# Файловая система

Часть 1. Хранение и доступ к данным

# Общие сведения

Термин «файловая система» имеет два значения:

 - способ хранения и организации доступа к информации, хранящей-ся на внешнем запоминающем устройстве (ВЗУ);

 - компонент операционной системы, реализующий весь комплекс действий по работе с информацией, хранящейся на ВЗУ (распределение внешней памяти, контроль прав доступа, запись, удаление и т.д.)

 В этой части курса будем рассматривать файловую систему как способ хранения и организации доступа.

 Файл – поименованная совокупность данных на ВЗУ. При записи для каждого файла совместно с основным потоком данных создается и сохраняется набор метаданных (имя, атрибуты, размер, дата и время создания или последнего изменения, адрес и т.д.).

 Файлы могут быть исполняемыми и неисполняемыми. Исполняемый файл содержит команды для центрального процессора (программа) или для ОС (командный файл, сценарий). Неисполняемые файлы содержат данные, обрабатываемые различными программами.

### Физическая модель внешней памяти

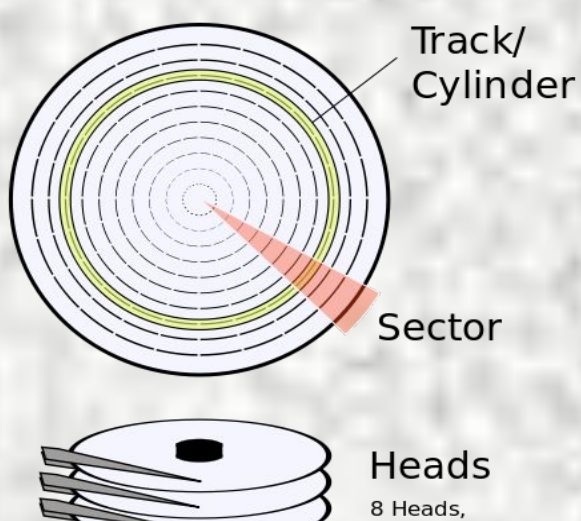

4 Platters

*Дорожка-* концентрическая окружность на магнитной *поверхности*.

*Сектор -* участок дорожки МД, хранящий мини-мальную порцию информации, которая может быть считана или записана за одно обращение к диску.

*Цилиндр –* совокупность *д*орожек с одинаковы-ми номерами на различных *поверхностях* диска

 Дорожки нумеруются в пределах поверхности, а сектора – в пределах дорожки. Стандартный размер сектора - 512 байт (0,5 Кбайт).

 Для получения доступа к информации, хранящейся на диске, необхо-димо указать *физический адрес*, который включает номер цилиндра, но-мер головки и номер сектора *(CHS).*

Физическая модель используется контроллером диска.

# Конструкция жесткого диска

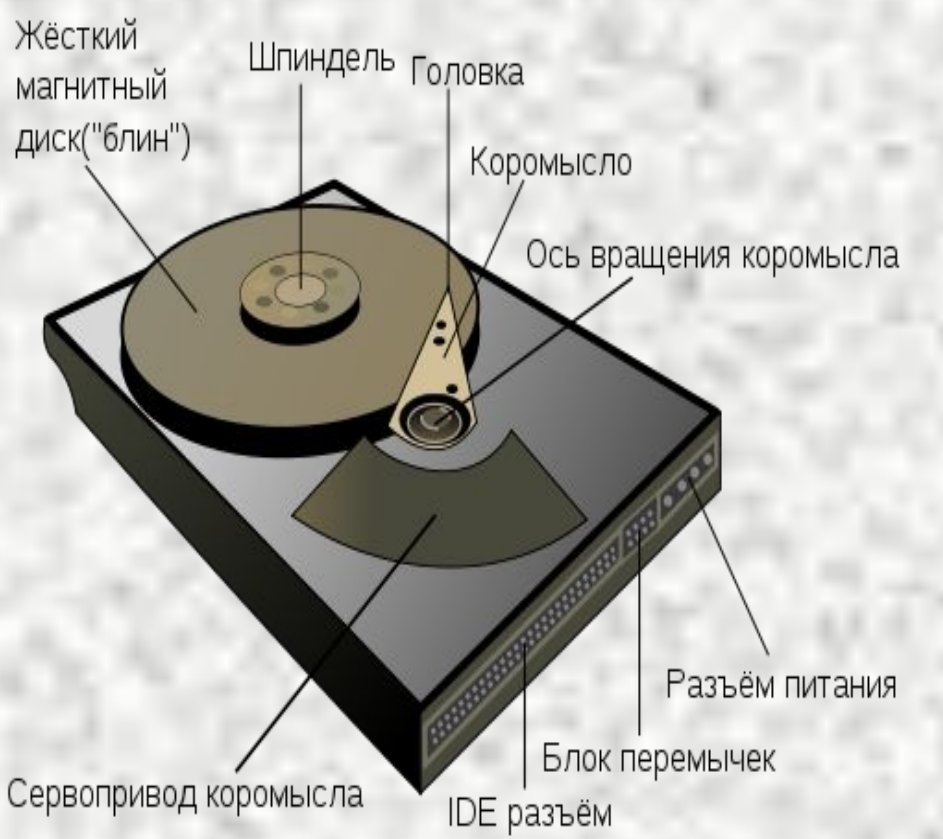

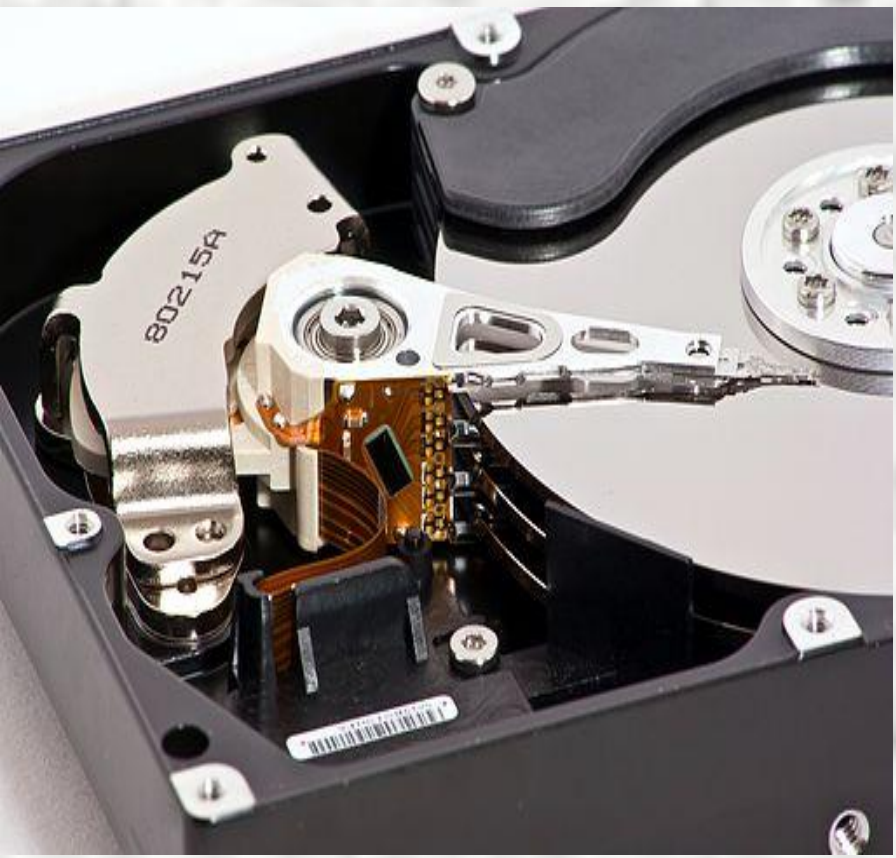

#### Схема жесткого диска **Фото жесткого диска Samsung**

### Разбиение дорожек на сектора

 Возможны два способа разбивки дорожек на сектора – с постоянным количеством сек-торов на дорожке и с переменным количеством секторов на дорожке. В первом способе каждая дорожка диска имеет одинаковое число секторов, что обеспечивается **изменени-ем плотности записи** при переходе с одной дорожки на другую. Максимальная плотность записи используется на дорожках с минимальным радиусом. Для получения доступа к произвольному сектору диска необходимо указать его *физический адрес (CHS).* Такой способ адресации использовался только для дисков небольшого объема (до 500 Мбайт)*.*

Современные диски большого объема используют второй способ, при котором дорожки на каждой поверхности диска группируются в зоны. Все дорожки в одной зоне имеют одинаковое количество секторов, дорожки в зонах с меньшим радиусом

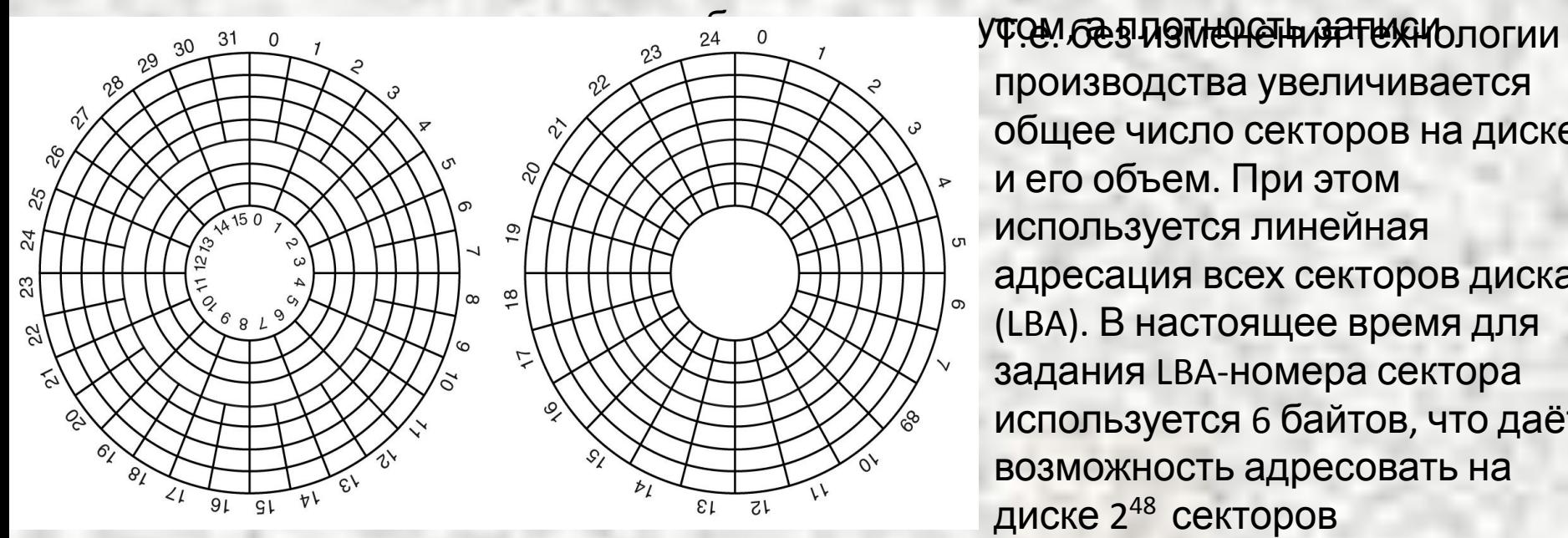

производства увеличивается общее число секторов на диске и его объем. При этом используется линейная адресация всех секторов диска (LBA). В настоящее время для задания LBA-номера сектора используется 6 байтов, что даёт возможность адресовать на диске 248 секторов

### Логическая модель внешней памяти

 С логической точки зрения все адресное пространство диска представляет собой набор последовательно пронумерованных **секторов**. Небольшая часть секторов выделяется для хранения слу-жебной информации (**системная область**), а остальные сектора предназначены для хранения файлов и каталогов и образуют **область данных**.

 Минимальной единицей дисковой памяти является **блок** (клас-тер), содержащий несколько секторов. Размер блока, а также раз-мещение системной области (в смежных или несмежных блоках), определяется файловой системой. Например, в Linux размер блока обычно равен 1 Кбайт, а в Windows – 4 Кбайт.

 С логической моделью диска работает операционная система.

# Разбиение диска на разделы

 Все линейное дисковое пространство обычно делится на несколько разделов. Раздел – это часть диска, имеющая собственную файловую систему, в один раздел объединяется группа смежных блоков. Для каждого раздела на диске необходимо хранить инфор-мацию о его начале и конце. Достоинства:

- увеличивается скорость выполнения операций чтения и записи;
- появляется возможность структурирования данных (например, можно отделить файлы пользователя от файлов ОС);
- на одном диске можно установить несколько ОС

 Информация о разбиении диска хранится в главной загрузочной записи диска (MBR) в виде **таблицы разделов**, содержащей четыре записи по 16 байтов. Каждая запись может хранить информацию по одному разделу, который называется

### Разбиение диска на разделы

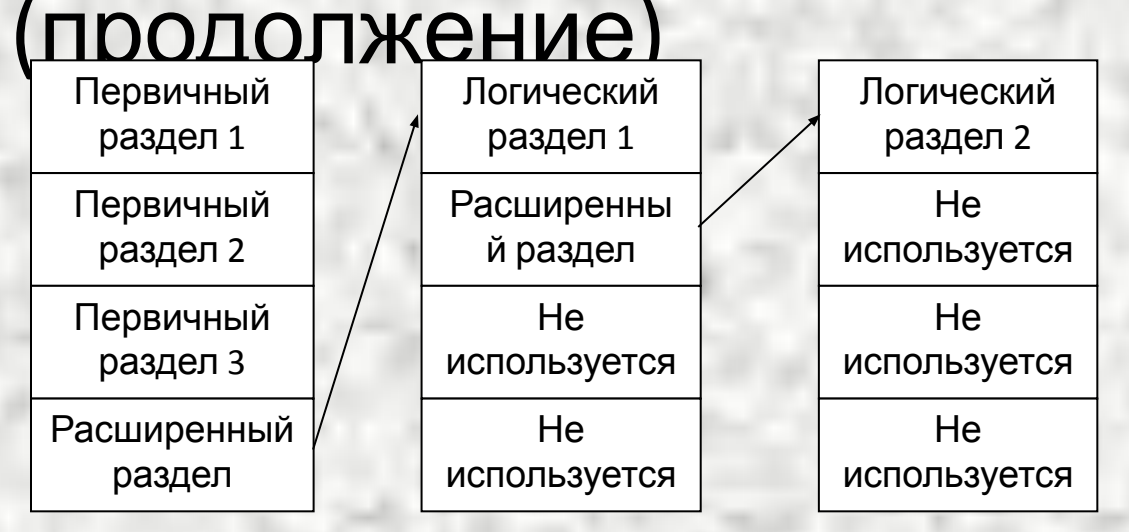

Для увеличения числа разделов диска один из первичных раз-делов объявляется расширен-ным и в нем создаются логичес-кие разделы. Расширенный раздел в таблице может быть только один.

 Расширенные разделы не используются для хранения данных, они могут лишь хранить информацию о логических разделах. Каждый расширенный раздел име-ет свою таблицу разделов, в которой используются только две записи, задающие один логический и один расширенный, то есть получается цепочка из таблиц разделов.

 Каждый раздел имеет собственное имя, например, в Windows – c:, d:, e:, в Linux – hda1, hda2 (диски с интерфейсом IDE или Parallel ATA, PATA) или sda1, sda2 (диски с интерфейсом Serial ATA,SATA).

 В последнее время начинает все чаще использоваться таблица GPT (GUID Partiti-on Table, таблица с глобальными идентификаторами). Если диск имеет таблицу разбиения GPT, в на нем по умолчанию зарезервировано место под 128 разделов, каждый из которых является первичным.

# Пример разбиения на разделы

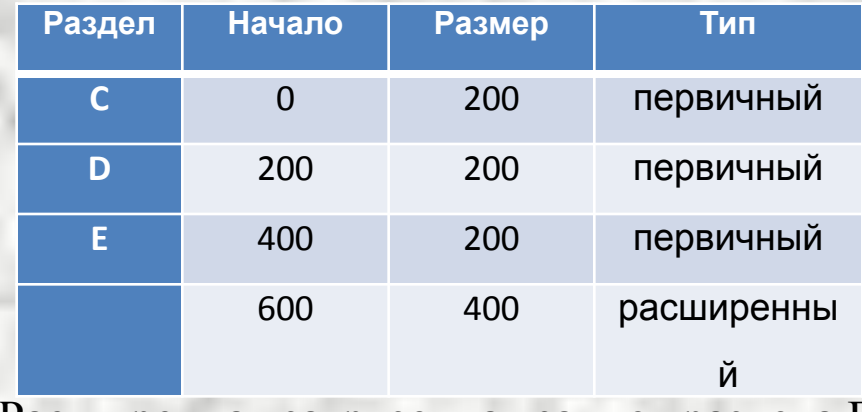

Расширенная загрузочная запись раздела F:

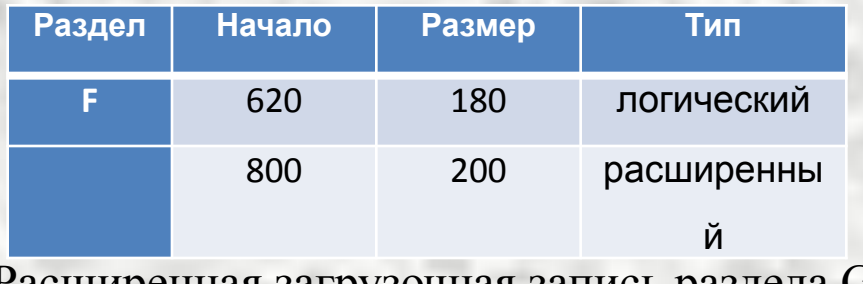

Расширенная загрузочная запись раздела G:

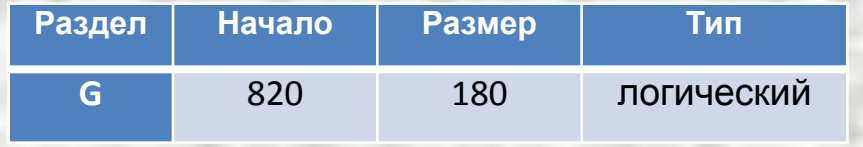

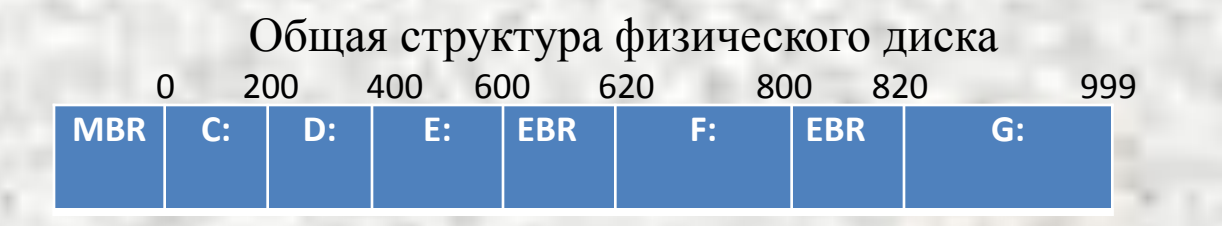

# Пример разбиения диска на разделы

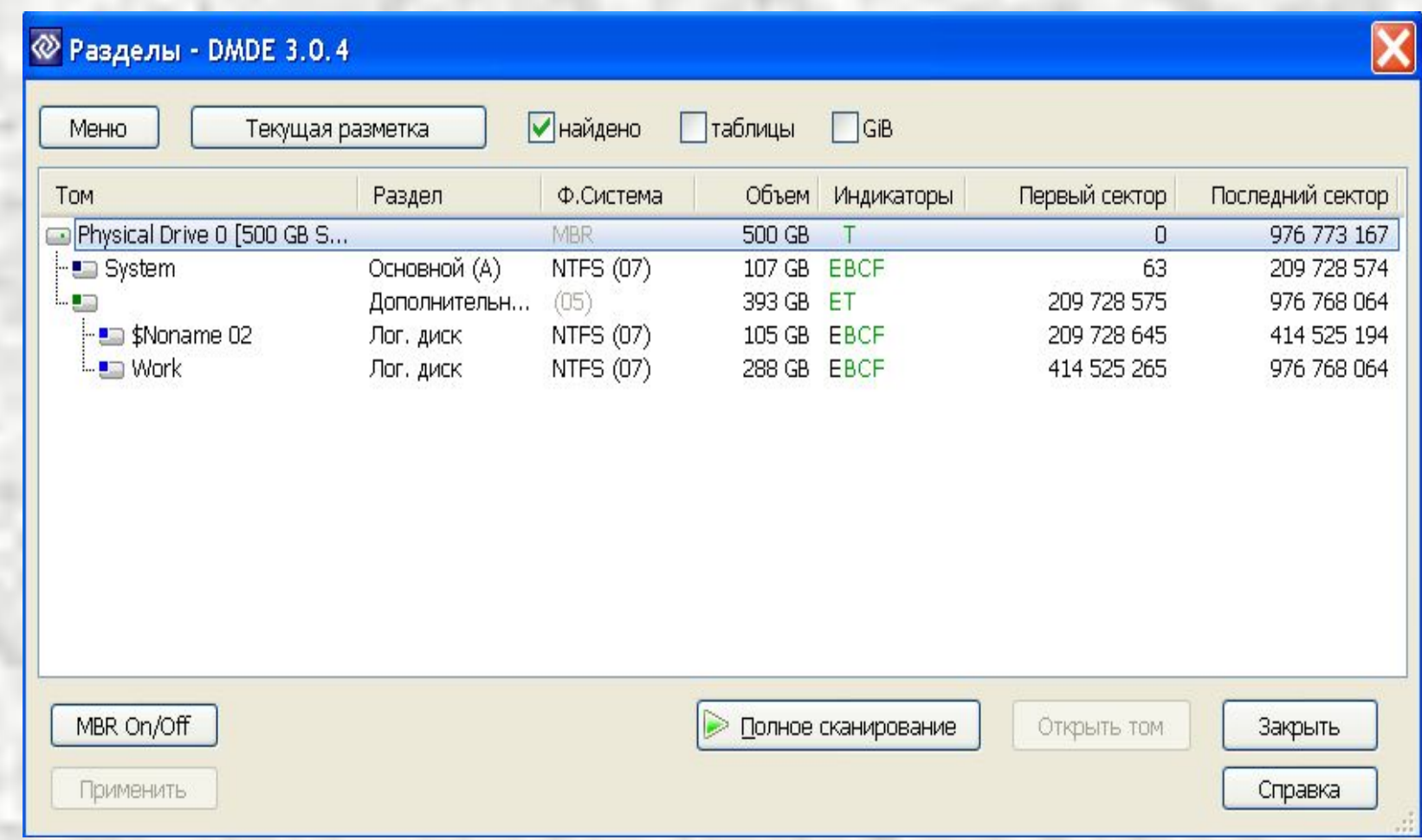

 Здесь один первичный, один расширенный и два логических раздела

# Объединение дисков

 Дисковые разделы могут создаваться не только для разбиения, но и для объединения дисков. При этом на общем непрерывном дисковом пространстве может быть создана единая файловая система. Способы объединения : а) организация RAID массивов (redundant array of inexpensive disks, избыточный (резервный) массив недорогих дисков), б) применение менеджера логических томов.

 Технология RAID используется для избыточности и повышения произво-дительности систем хранения данных. Например, RAID уровня 1 предна-значен для увеличения надежности хранения данных и реализуется путем зеркалирования (дублирования) дисков.

 Менеджер логических томов (Logic Volume Manager, LVM) – компонент ОС, позволяющий:

- использовать разные области одного жёсткого диска и области различных жёстких дисков как один логический том.
- иметь файловую систему, которая превышает размер наибольшего диска;
- добавлять диски или разделы в дисковую группу и расширять существующие файловые системы «на лету»;

### Пример использования LVM

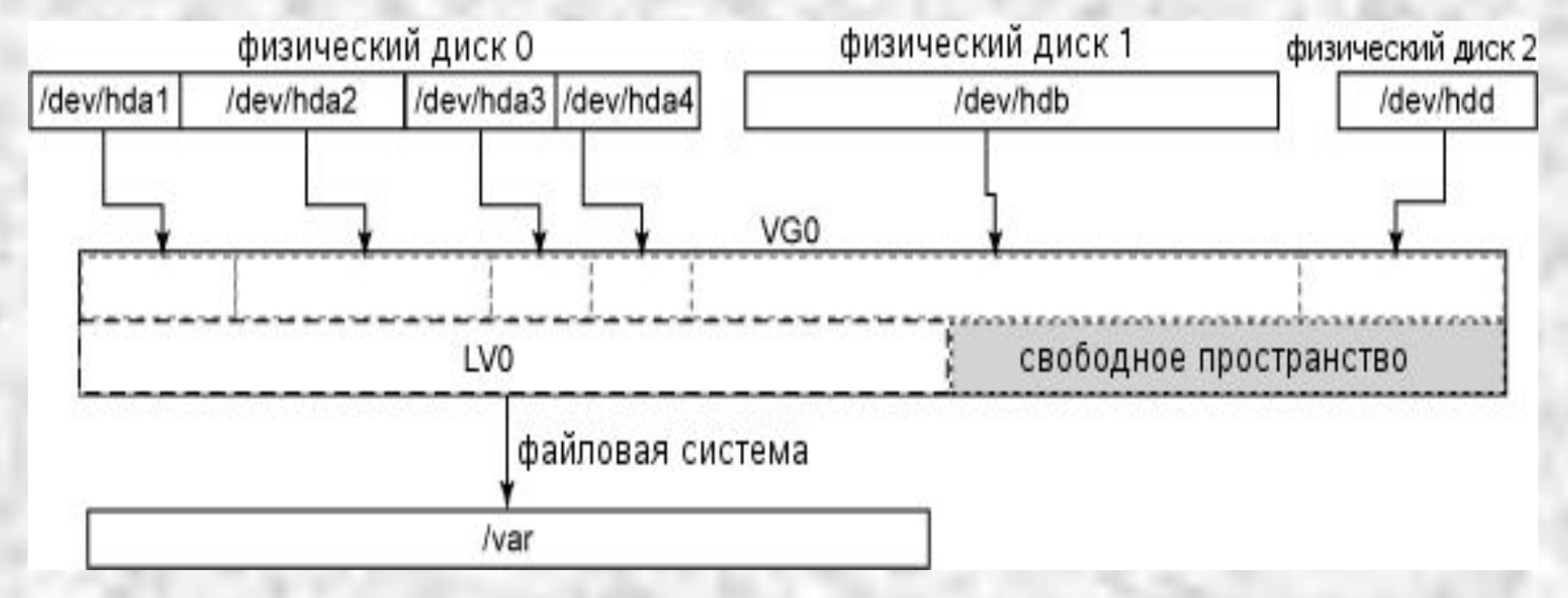

 Здесь 4 раздела физического диска hda и два физических диска (hdb и hdd) отображаются в группу томов VG0, в которой создан логический том LV0 и оставлено свободное место для других логических томов или для последующего роста LV0.

 LVM может использоваться для разбиения на разделы одного физического диска как альтернатива классического метода разбие-ния с помощью расширенных разделов.

# Структура дисковой памяти сервера students.ami.nstu.ru

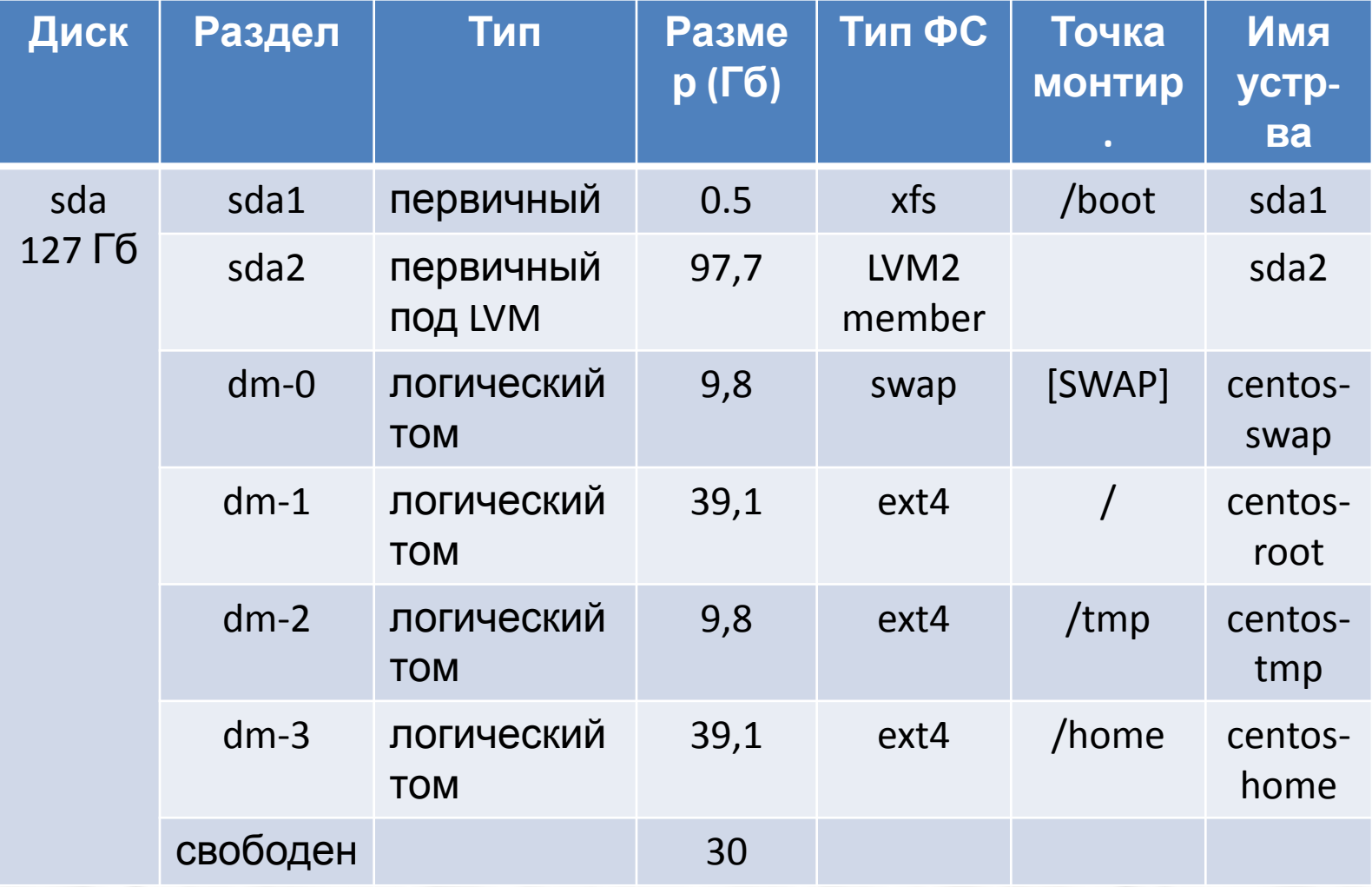

# Методы размещения файлов

Возможны три метода размещения блоков файла на диске:

- смежное размещение;
- ссылочное размещение;
- индексированное размещение.

#### **Смежное размещение.**

1. Каждый файл занимает набор смежных блоков на диске. 2. Достоинство – простота, т.к. в каталоге требуется хранить только одну ссылку (номер блока) и длину (число блоков). 3. Недостатки - невозможность увеличить размер файла и проблема фрагментации.

4. Возможна модификация – файлы с применением расшире-ний: дисковые блоки размещаются в расширениях (extents). Рас-ширение – это набор смежных блоков на диске, файл состоит из одного или нескольких расширений. 5. Способ использовался в старых ОС.

# Смежное размещение файлов

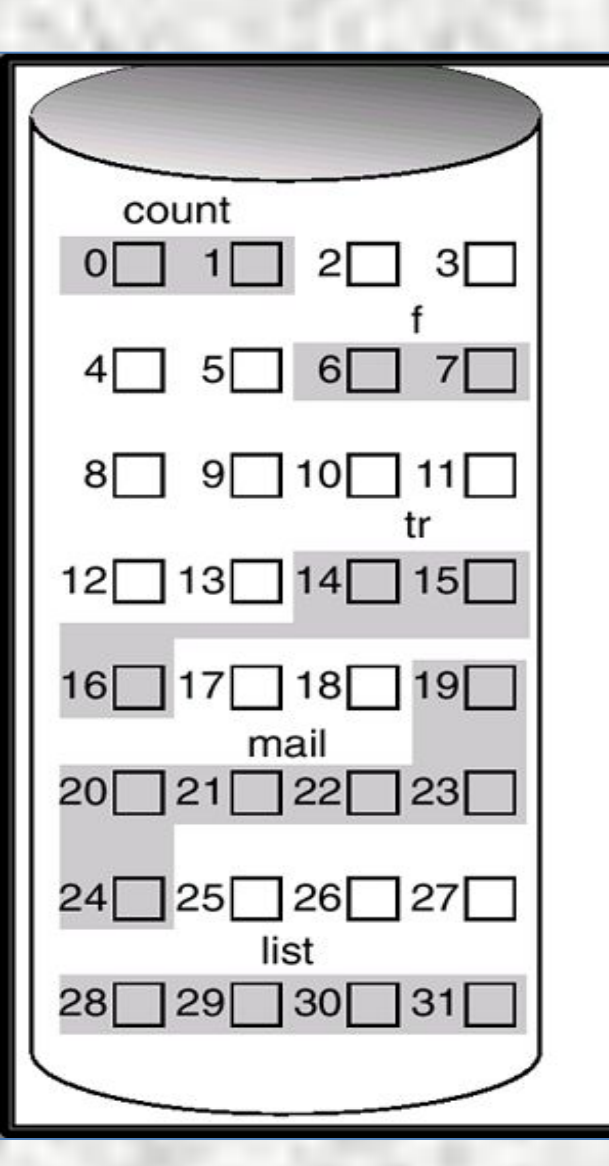

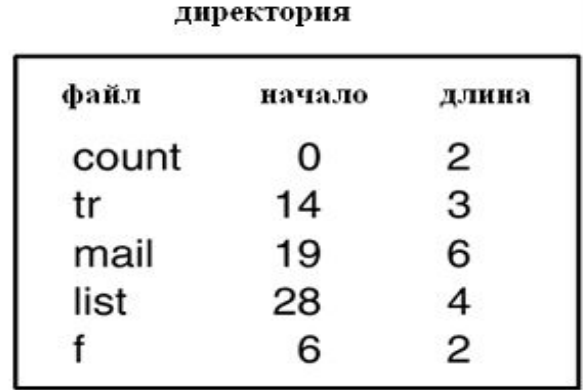

### Ссылочное размещение файла

1. Каждый файл представлен в виде связанного списка дисковых блоков, которые могут быть разбросаны по диску.

2. Элементы списка могут размещаться в самих дисковых блоках или в отдельной специальной таблице размещения файлов.

3. Используется в MS DOS, MS Windows, OS/2 (файловая система FAT).

4. Достоинство – простота, т.к. необходимо хранить только начальный адрес и длину файла.

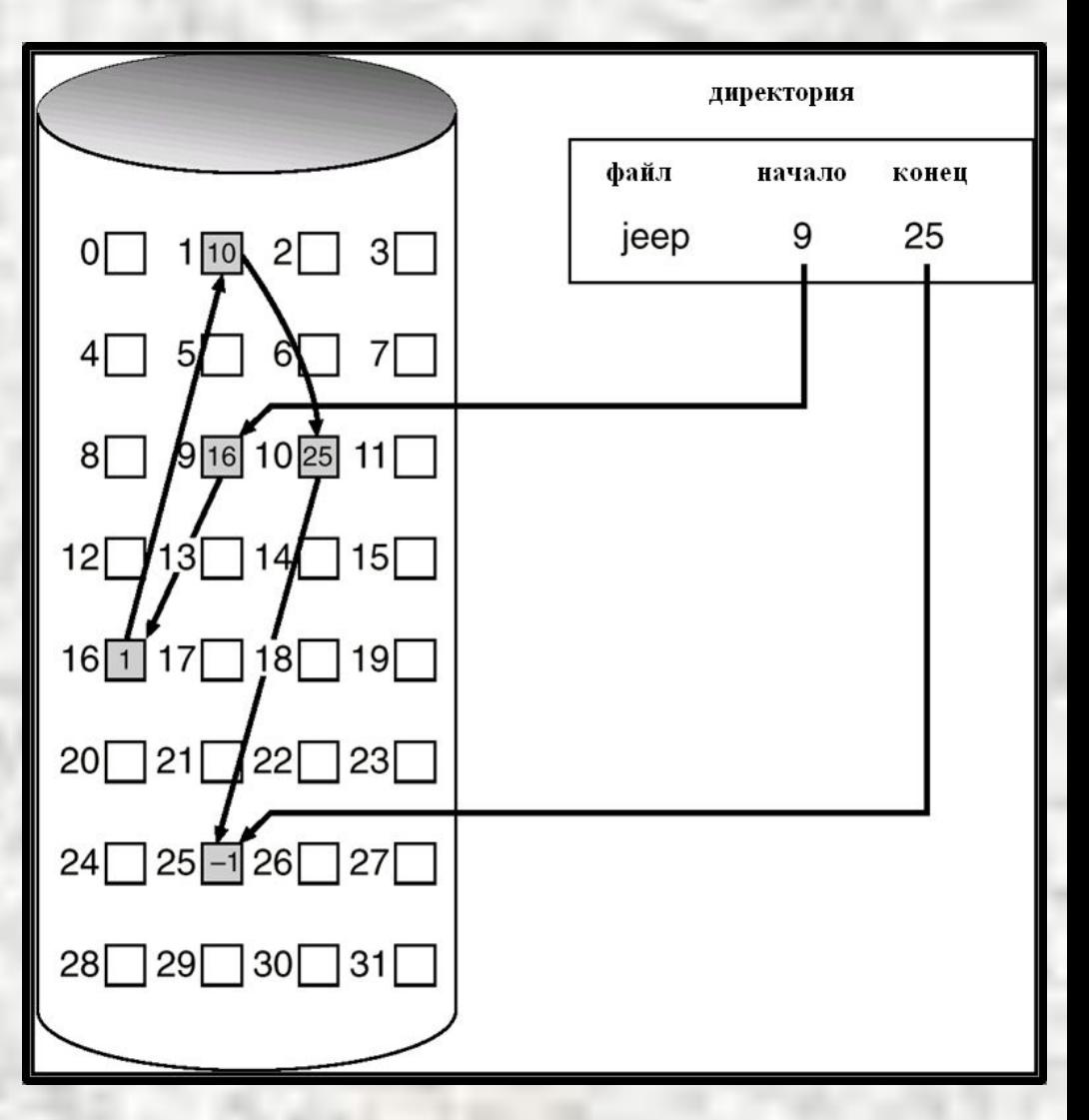

# Использование таблицы размещения файлов

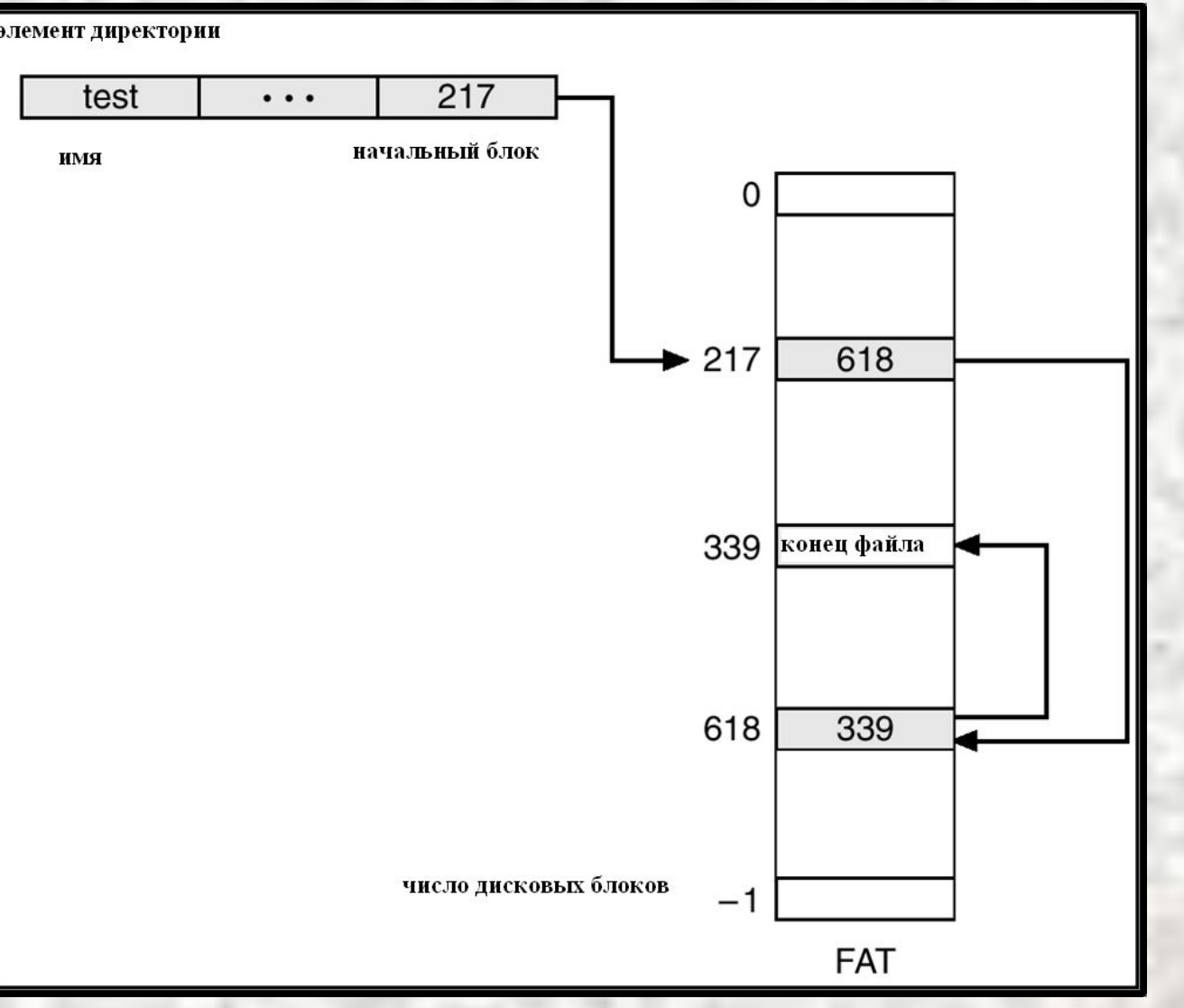

 Здесь каждому блоку диска соответствует один элемент в таблице.

### Индексированное размещение

1. Все указатели собраны вместе в индексный блок*.*

2. Используется индексная таблица, ссылающаяся на блоки данных файла.

3. Динамический доступ без внешней фрагментации, но ухудшается использование дисковой памяти, т. к. для каждого файла необходимо выделять индексный блок.

5. Используется в семействе ОС UNIX и в ОС Windows (NTFS). 6. Достоинство - уменьшение

времени доступа.

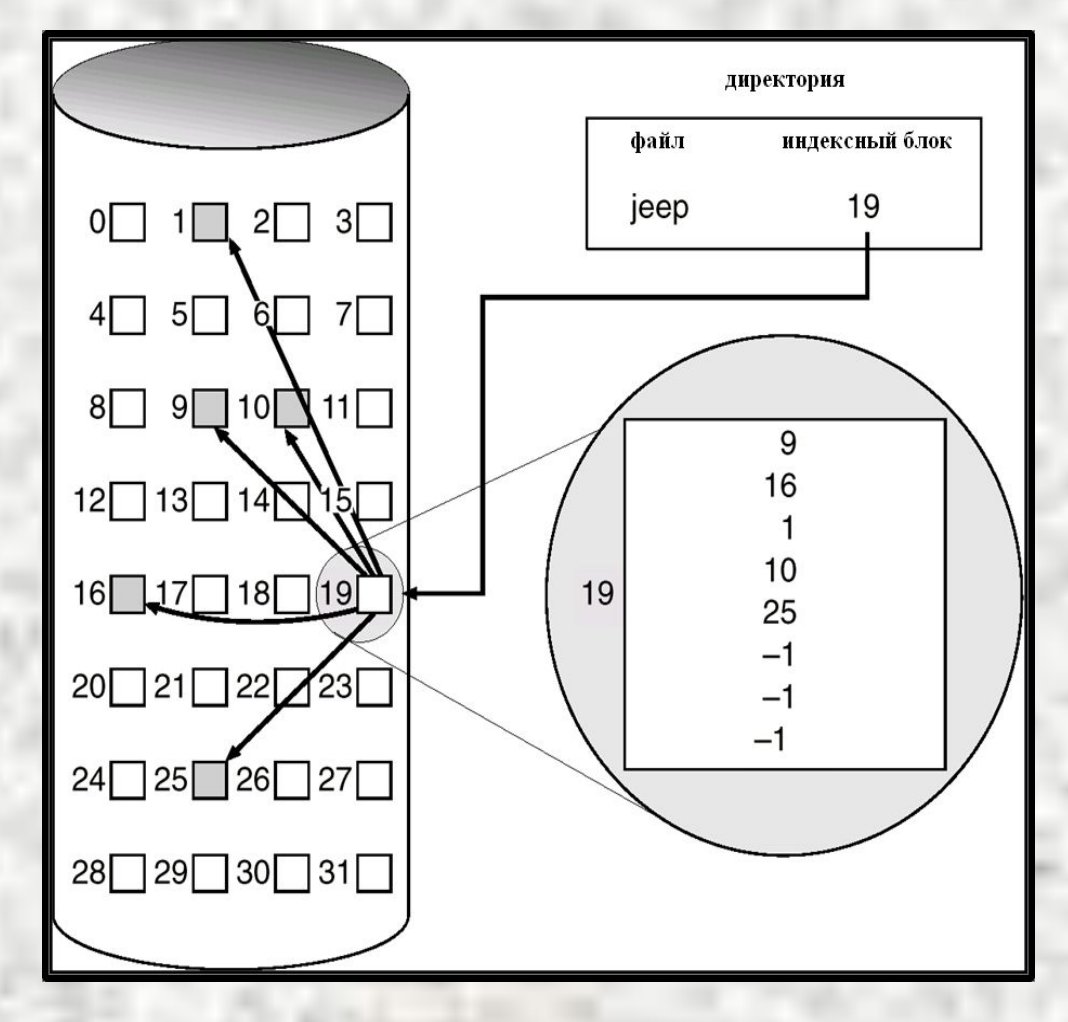

### Реализация файловых систем

#### 1. Файловые системы ОС Linux

Особенности файловых систем Linux:

- отсутствует понятие логического диска;

 - все файлы и каталоги физического диска образуют единое иерархическое дерево;

 - под файлом понимается не только поименованная совокупность информации на ВЗУ, но и любое **устройство**, которое может хранить, поставлять или потреблять информацию. В этом случае устройство подключается (монтируется) к существующему дереву файловой системы в указанной пользователем точке.

 - типы файлов: *обычные, каталоги, специальные (блочные и символьные), ссылки, каналы.*

Специальные блочные файлы соответствуют устройствам, на которые запись и считывание информации проводится блоками (например, ВЗУ). Символьные файлы соответствуют устройствам, взаимодействие с которыми производится посимвольно в режиме потока байтов (например, терминал).

# Права доступа в ОС Linux

 Каждый файл или каталог имеет права доступа. Права доступа определяют, **КТО** и **ЧТО** может делать с содержимым файла. Права доступа отображаются командой **ls -l** в виде строки, состоящей из 10 символов, например: -rwxr-xr- -

 Права доступа задаются командой **chmod режим имя\_файла** Например, chmod g+x, o+x myfile1

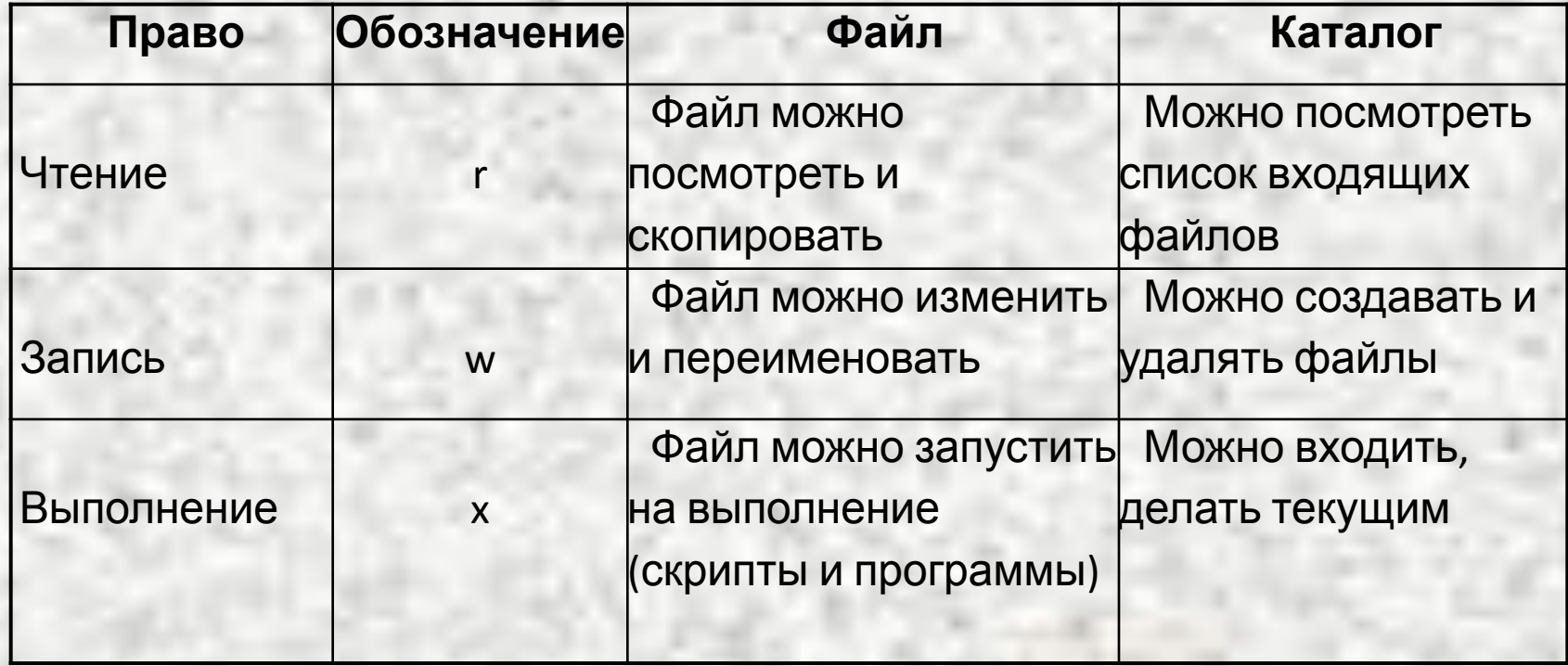

### Типы файловых систем Linux

 Файловые системы ОС Linux делятся на два типа – локальные и рас-пределённые (сетевые). Локальные файловые системы могут распола-гаться во внешней памяти (ext2, ext3, ext4 и др.) или в оперативной памяти (псевдо-файловые системы). К последней группе относятся:

- /proc используется в качестве интерфейса к структурам данных в ядре; большинство расположенных в ней файлов доступны только для чтения;
- /tmpfs позволяет не записывать на физические диски временные файлы, которые формируются в оперативной памяти, а затем удаляют-ся; поддерживает работу с виртуальной памятью;
- /devfs предназначена для управления устройствами;
- /sysfs используется для получения информации о всех устройствах и драйверах.

 Распределенные файловые системы предназначены для объединения на логическом уровне файловых систем отдельных компьютеров в еди-ное целое. В Linux такой системой является nfs

# Организация хранения данных в Linux

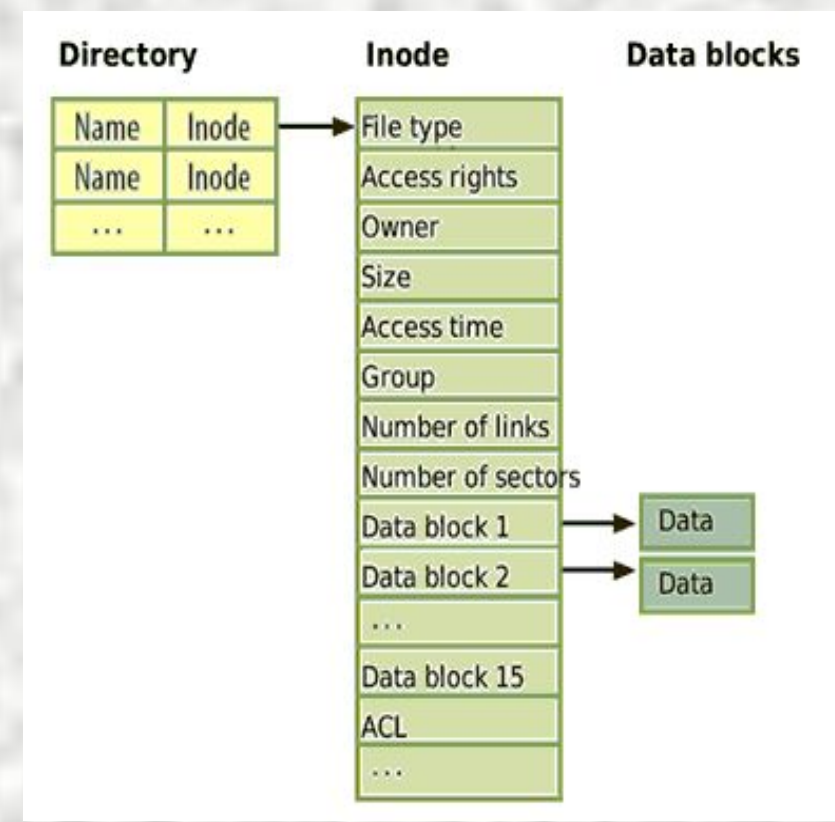

 Файловые системы Linux используют три главных структуры данных: катало-ги, индексные дескрипторы (**inode, i-узлы**) и блоки данных (**data blocks**).

 Каталоги содержат только записи имен файлов и соответствующих им номеров **inode**. При этом на один и тот же **inode** могут указывать несколько записей каталогов. Такие записи называются жесткими

ссылками. Мягкой или символической ссылкой (симлинк) называется файл, *содер-жимое* которого указывает на *имя* другого файла, а не на индексный дескриптор.

 Каталоги хранятся на жестком диске как обычные файлы, отличающиеся от последних только типом файла и тем, что их содержимое представляет собой обязательную структуру.

# Файловая система ext2

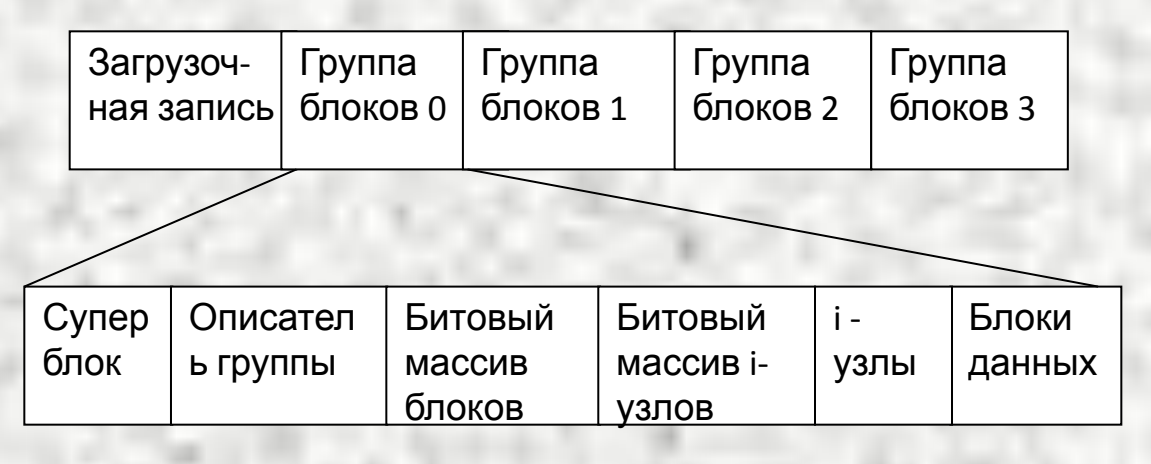

 В первом блоке ext2 распо-лагается **загрузчик**, все остальное пространство делится на блоки равного размера (обычно 1 Кбайт). Блоки объединяются в группы.

 В каждую группу входит суперблок, описатель группы, два битовых массива (для блоков и для i-узлов), i-узлы и блоки для хранения данных. **Суперблок** хранит информацию о размере группы, о количестве i-узлов и блоков данных в группе, и т.д.

 **Описатель группы** содержит информацию о расположении битовых масси-вов, количестве свободных блоков и i-узлов в группе, а также о количестве каталогов в группе. **Битовые массивы** предназначены для учета свободных блоков и i-узлов, для хранения каждого массива выделяется один блок. При размере блока 1Кбайт размер группы равен 8192 блока и количество i-узлов равно 8192.

### Файловая система ext2

# (продолжение)

#### Ниже показана структура i-узлов, размер каждого узла составляет 128

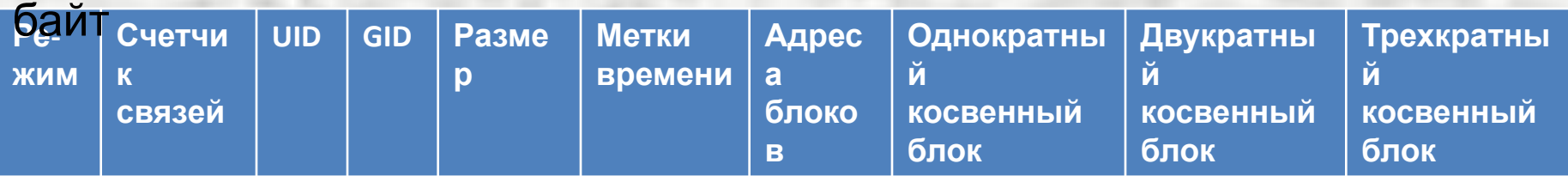

одесь обозначено.

- режим тип файла, биты защиты;
- счетчик связей число записей каталогов, указывающих на этот i-узел;
- UID идентификатор владельца файла;
- GID идентификатор группы владельца;
- размер размер файла в байтах;
- метки времени времена последнего доступа и последнего изменения файла, а также время последнего изменения i-узла;
- адреса блоков адреса первых 12 блоков файла, размер адреса 4 байта;
- однократный косвенный блок адрес одинарного косвенного блока, который содержит адреса дополнительных блоков файла;
- двукратный косвенный блок содержит адреса 256 одинарных косвенных блоков, каждый из которых содержит адреса 256 блоков данных;
- трехкратный косвенный блок содержит адреса 256 двукратных косвенных блоков.

Часть информации из i-узла можно посмотреть командой **stat** *имя\_файла*

# Система адресации в ext2

 Для хранения адреса файла выделено 15 полей размером 4 байта. Если файл умещается в 12 блоков, то номера этих блоков перечисляются в первых 12-ти полях адреса.

 Если размер файла превышает 12 блоков, то в 13-е поле записывается адрес блока, в котором расположены номера следующих блоков файла. При размере блока 4096 байт он может содержать адреса 1024 блоков. Т.е. 13-е поле используется для косвенной адресации.

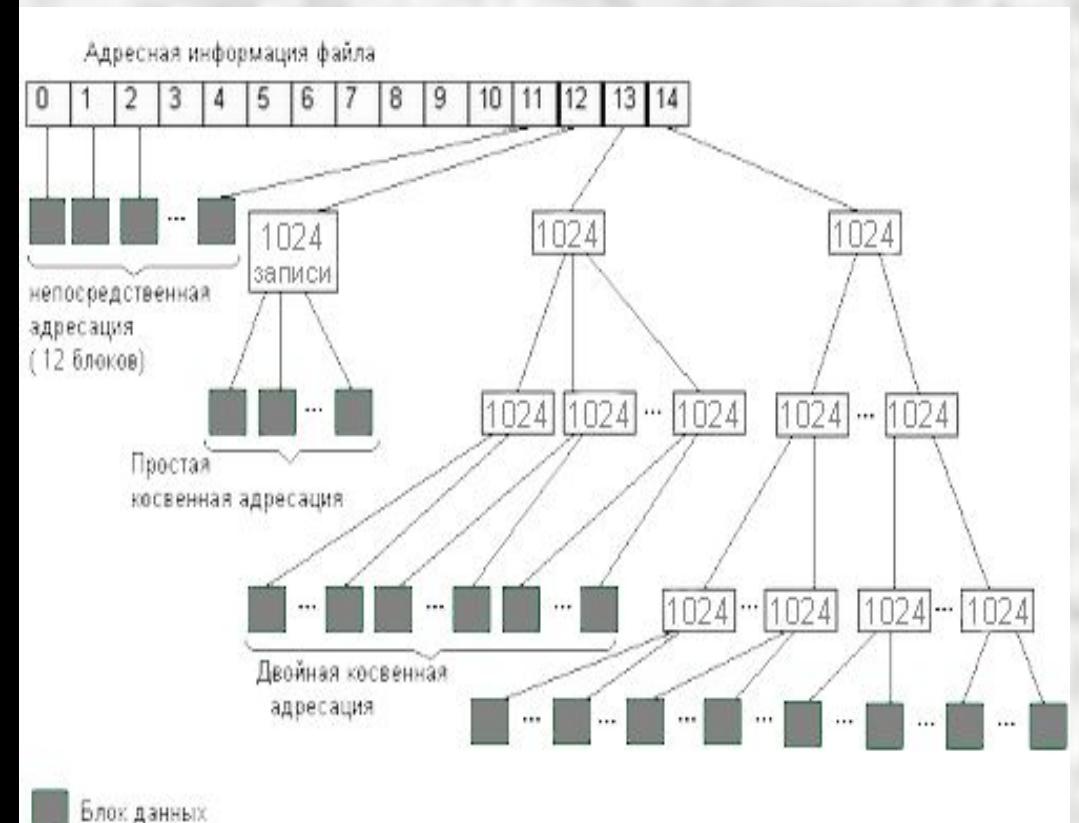

 Если размер файла превышает (12 + 1024) блоков, то используется 14-е по-ле, в котором находится адрес блока, содержащего 1024 номеров блоков, каждый из которых ссылается на 1024 блока файла. Т.е. это поле двойной косвенной адресации.

 15-е поле используется для тройной косвенной адресации (если файл включает более (12+1024+104857) блоков).

 Данная система адресации позволя-ет для блока 4 Кбайт  $\mu$ ,  $\sigma$  ,  $\sigma$ 

# Особенности файловой системы ext4

1. Максимальный размер файла – до 16 Тбайт (2<sup>44</sup> байт).

 2. Используются *48-битные* номера блоков*.* При размере блока 4 Кб это позволяет адресовать до одного экзобайта (2<sup>60</sup> байтов), т.е. размер одного раздела диска может достигать 2<sup>60</sup> байтов.

 3. Используется смежно-индексированное выделение памяти с применением экстентов. Экстенты позволяют адресовать большое количество последовательно идущих блоков (до 128 Мб) одним дескриптором. До четырёх указателей на экстенты может разме-щаться непосредственно в i-узле.

4. Размер индексного дескриптора увеличен до 256 байтов.

#### 2. Файловая система FAT

Системная область магнитного диска содержит:

- *• загрузочная запись* (начальный загрузчик), содержится в нулевом секторе диска;
- *• таблица размещения файлов* (File Allocation Table, FAT) карта диска, содержит информацию о размещении файлов в области данных. Размер таблицы зависит от объема диска и размера блока (кластера). На любом диске всегда хранится два экземпляра FAT для обеспечения надежного доступа к данным. Элементы FAT могут быть 12-ти, 16-ти и 32-х разрядными, в зависимости от объема диска, соответственно файловые системы называются FAT12, FAT16 или FAT32 .
	- *• корневой каталог* главный каталог диска, который занимает сектора, следующие за FAT.

# FAT.Организация каталогов

 Корневой каталог – совокупность записей размером 32 байта, струк-тура которых показана в таблице. Номер начального кластера определяет точку входа в FAT для данного файла и одновременно дис-ковый адрес собственно файла. Все атрибуты хранятся в одном байте. Корневой каталог обычно имеет размер 512 записей.

 *Каталоги нижнего уровня* (подкаталоги) имеют структуру, анало-гичную корневому каталогу, только в отличие от него они не имеют фиксированного размера и фиксированного дискового адреса, тен аранятся на диске в области данных как фбычные файлы.

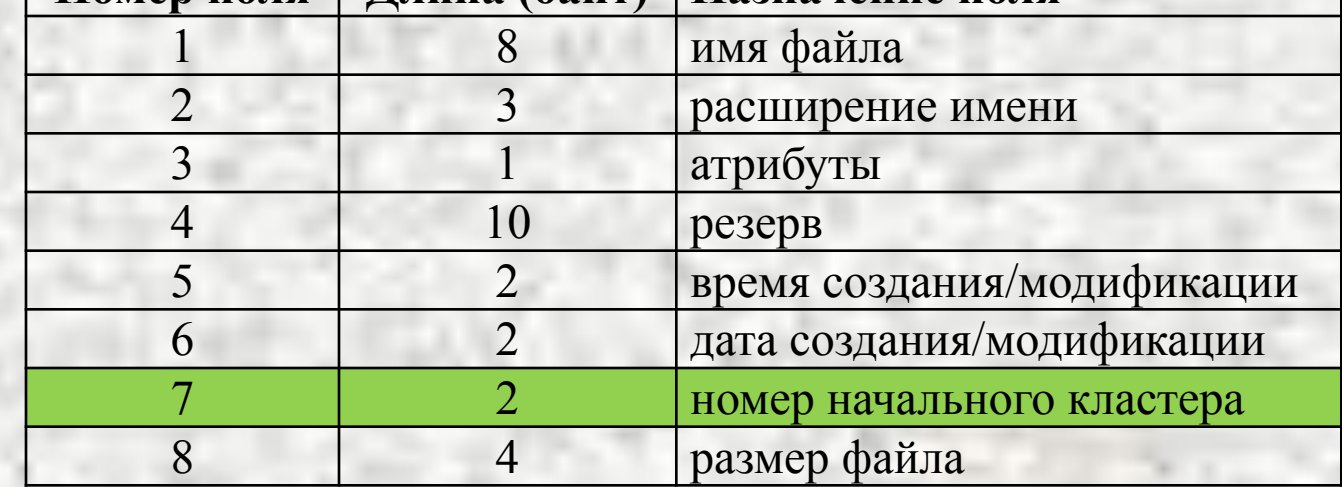

# FAT. Хранение длинных имен в Windows

 Файловая система VFATдля каждого файла и подкаталога хранит два имени – длинное и короткое. Хранение длинных имен организуется в специальных запи-сях каталога, у которых байт атрибутов равен 0Fh. Такие записи невидимы для 16-разрядных программ и могут хранить до 13 символов в кодировке UNICODE.

 Для регистрации файла с длинным именем в каталоге выделяется необходи-мое количество *специальных* записей, а также одна *стандартная* запись для хранения короткого имени. Блок специальных записей всегда располагается в ка-талоге перед стандартной записью, поэтому если к каталогу обращается 16-раз-рядная программа, то она будет видеть только короткое имя файла, а 32-разряд-ные Windows-приложения могут работать с длинными именами.

 Короткое имя образуется из длинного следующим образом: оставляется 6 сим-волов длинного имени и дописываются знак "~" (тильда) и порядковый номер в пределах каталога для файлов, у которых первые 6 символов имени совпадают.

 Например для файла «Отчет по лабораторной работе» (28 символов) в каталоге будет выделено 3 специальных записи и одна стандартная , хранящая короткое имя «Отчет ~1» и другие метаданные файла.

### FAT. Таблица размещения файлов

 Таблица FAT содержит информацию о номерах кластеров, выделенных для хранения каждого файла. Она представляет собой карту области данных. Каждый элемент табли-цы соответствует одному кластеру в области данных. Возможные значения элементов:

- «0» - если кластер свободен;

 - целое число (номер следующего кластера) – если кластер занят, но не является последним для файла;

 - «EOF» (признак конца файла) - если кластер занят и является последним для файла.

 Минимальный размер кластера на диске с файловой системой FAT зависит об объема диска (V<sub>диска</sub>) и разрядности элемента FAT (r):

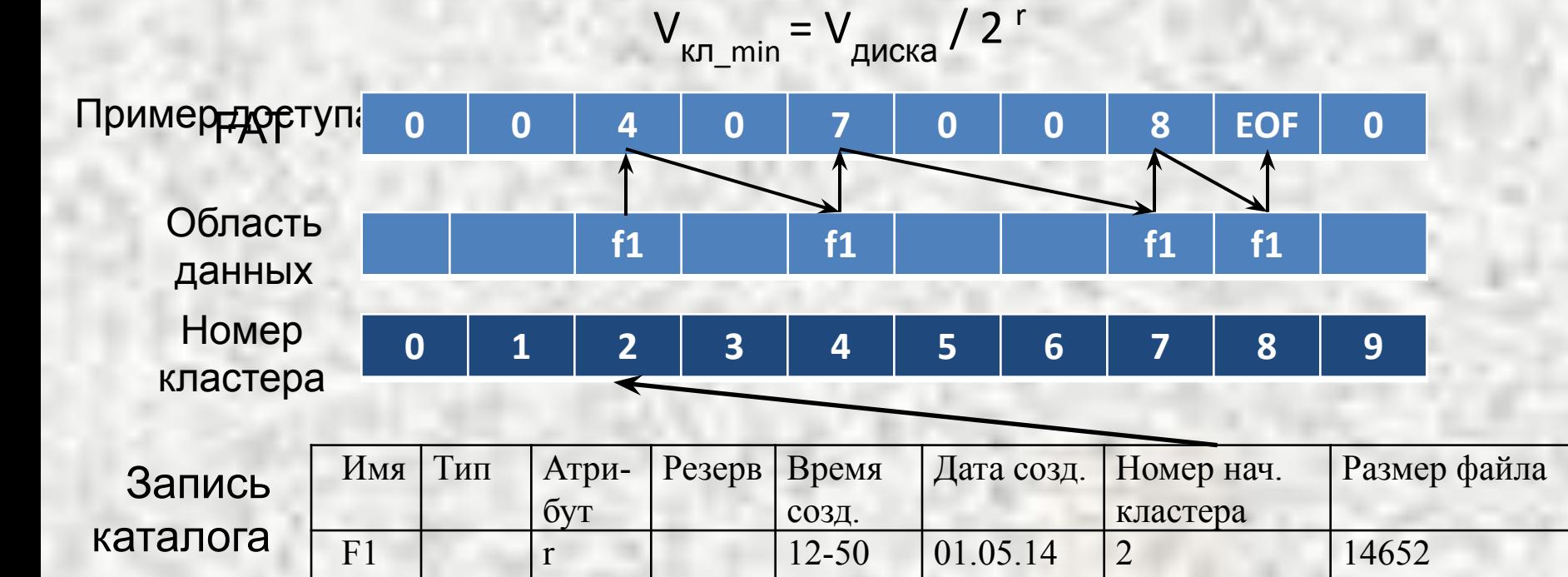

### FAT. Удаление файлов

При удалении файла выполняются следующие действия:

- в FAT обнуляются все элементы, выделенные для этого файла;

 - в соответствующем элементе каталога изменяется имя файла – вместо первого символа в поле имени записывается символ «х».

 Остальные характеристики файла в элементе каталога, а также содер-жимое файла в кластерах диска, не изменяются, поэтому всегда есть возможность полностью или частично восстановить удаленный файл. Полное восстановление возможно, если:

- не перезаписан соответствующий элемент каталога;
- имеется доступ к каталогу;

 - кластеры, ранее занимаемые файлом, не выделены другим файлам или каталогам;

- удаленный файл был нефрагментированным.

 Для восстановления удаленных файлов используются специальные программы (утилиты **Undelete**, **Recuva** , дисковые редакторы **Acronis**, **DiskExplorer**, **DMDE** и т.д.).

#### 3. Файловая система NTFS

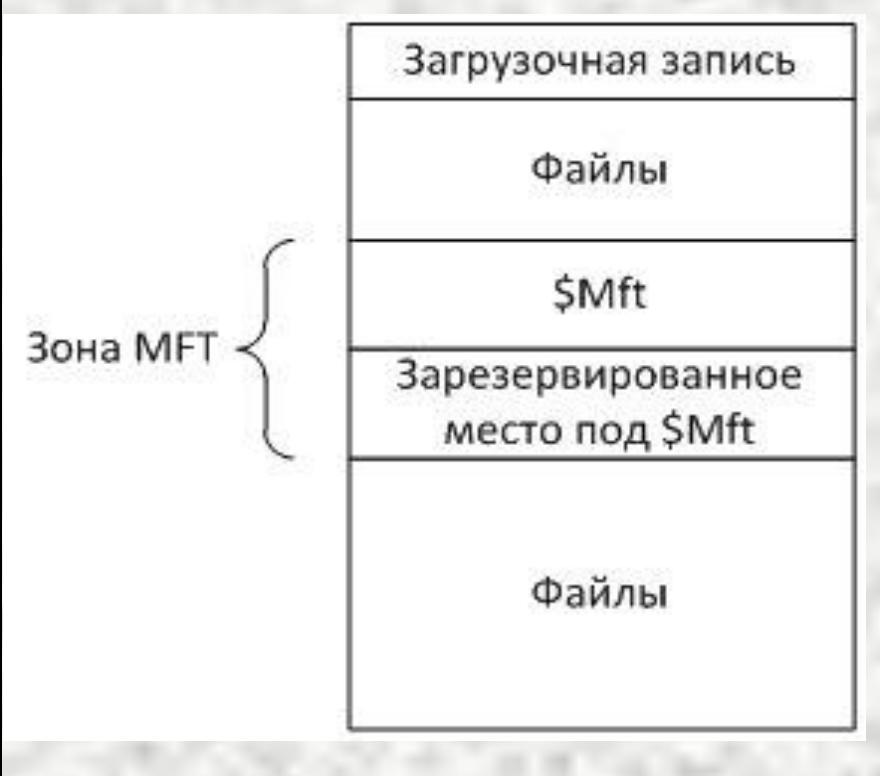

 Основным отличием NTFS от файловой системы FAT является хранение основных системных структур данных в виде обыч-ных файлов. В первом блоке раздела находится загру-зочная запись (\$Boot), содержащая про-грамму загрузки и информацию о разделе (тип файловой системы и адреса основных системных файлов). Загрузочная запись обычно занимает 8 Кбайт (16 секторов).

 NTFS использует два вида каталогов – главный и обычный. Каждый раздел диска имеет один главный каталог, в котором регистрируются все файлы раздела - MFT (Master File Table), который хранится в файле \$MFT. Размер одной записи MFT – 1 Кбайт. Для хранения MFT на диске выделяется участок размером 12% объема диска (зона MFT). Адрес \$MFT хранится в загрузочной записи.

Стандартный размер кластера – 4 Кбайт.

### NTFS. Таблица Master File Table

 1. В записи MFT хранится вся информация о файле (имя, дата и время создания, размер, положение на диске отдельных фрагментов, и т.д). Если не хватает одной записи MFT, то используются несколько, причем не обязательно подряд. При этом первая запись называется базовой.

 2. Каждая запись MFT имеет уникальный номер – индекс, общее количество записей – до  $2^{48}$ .

 3. Первые 16 записей выделены для описания системных метафайлов, причем самая первая запись описывает структуру самого MFT.

 4. В записи MFT можно размещать содержимое небольших по размеру файлов (несколько сотен байтов) без выделения места в области данных, что позволяет существенно экономить дисковое пространство. В этом случае файл называется *непосредственным*.

# NTFS. Основные системные файлы

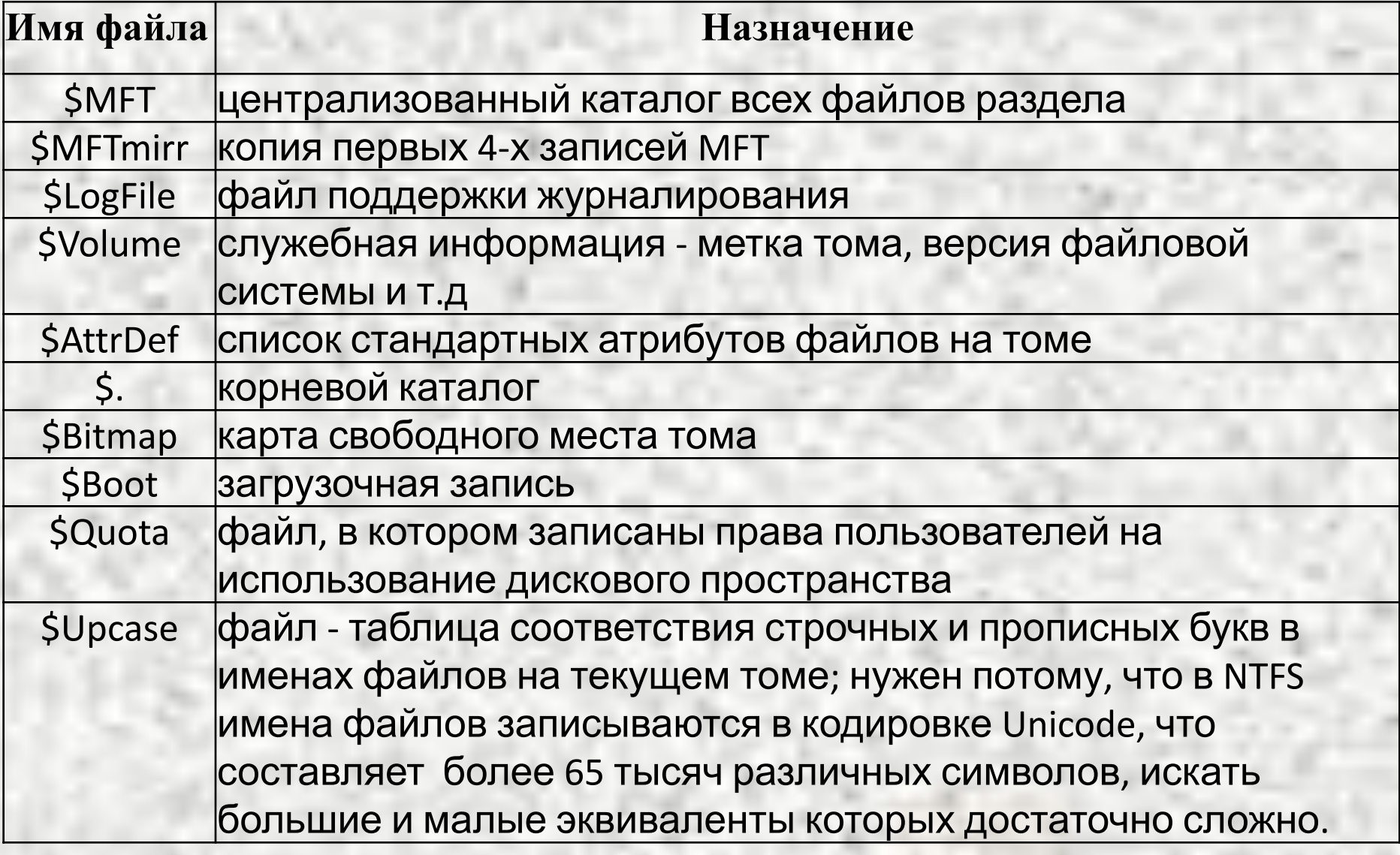

# NTFS. Логическая структура записи MFT

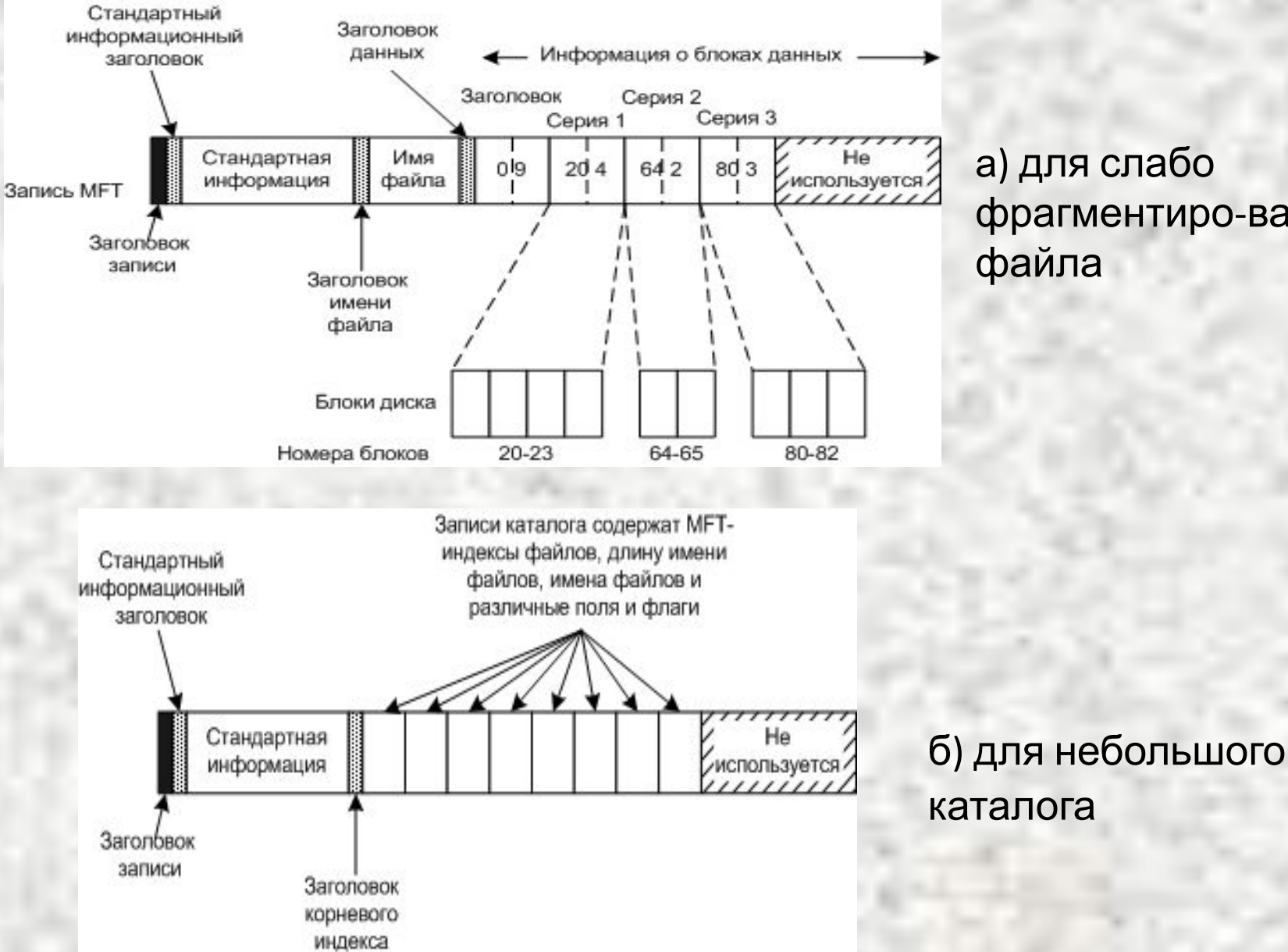

а) для слабо фрагментиро-ванного файла

### NTFS. Физическая структура записи MFT

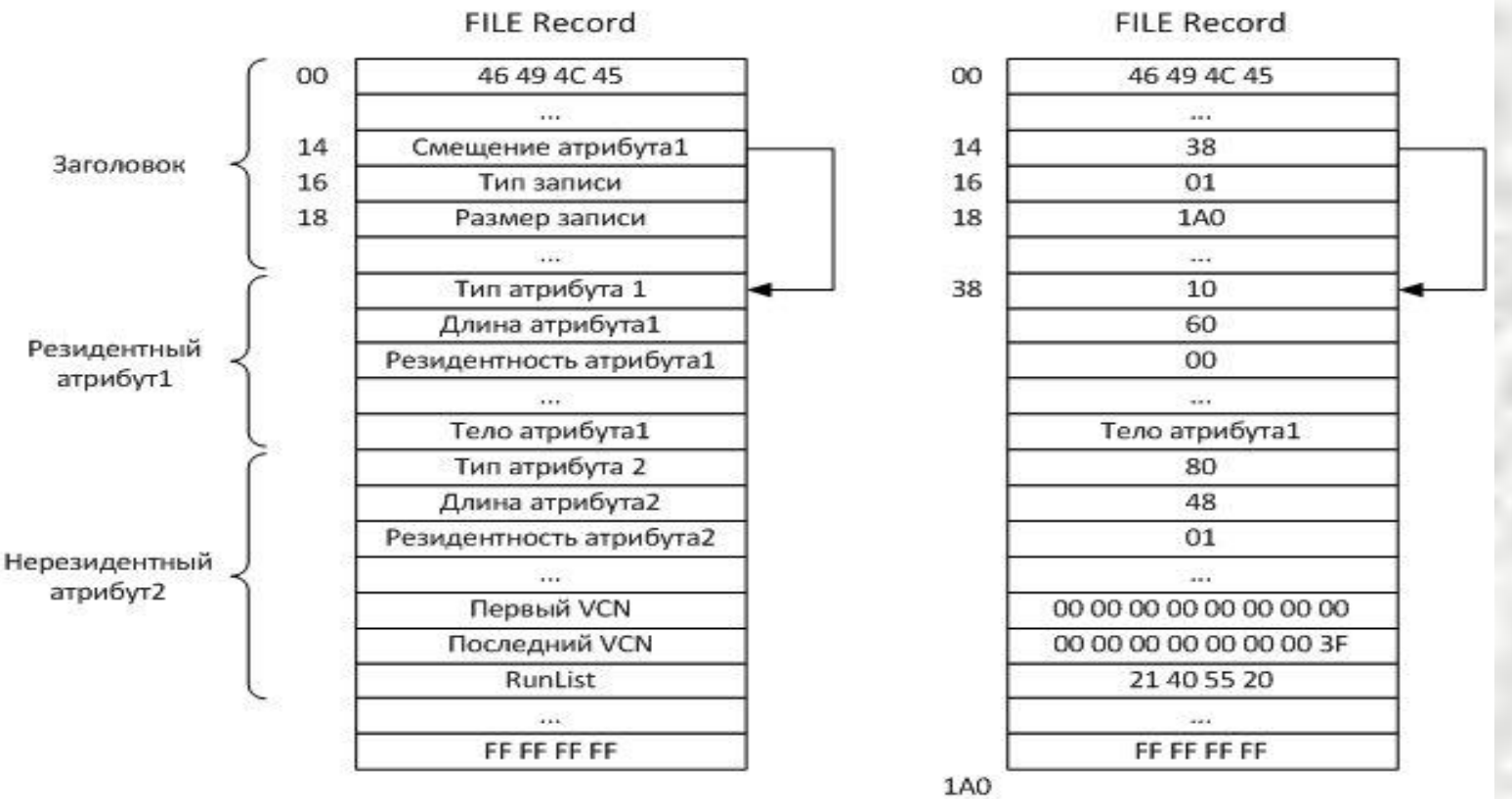

 В начале файловой записи находится признак её начала – слово "FILE" (46 49 4C 45). Со смещением 16 байт хранится тип записи (01-файл,02-каталог) и размер записи. Далее хранятся атрибуты.

 Каждый атрибут имеет поля, указывающие тип, длину и резидентность. Тело рези-дентного атрибута хранится в самой записи, для нерезидентного в записи хранятся номера блоков диска, в которых записано тело атрибута. Типы атрибутов имеют свои численные значения, например, атрибуту \$FILE\_NAME соответствует значение 0x30, атрибуту \$STANDARD\_ INFORMATION –  $0.10$ ,  $0.10$ ,  $0.10$ ,  $0.80$ 

# Особенности NTFS

 Для **больших каталогов** вместо простого списка файлов используется бинарное дерево, обеспечивающее быстрый поиск файла:

а) имена файлов упорядочиваются;

 б) применяется метод половинного деления для определения место-положения искомого файла.

 Например, если в каталоге зарегистрированы 1000 файлов, то для последовательного поиска (FAT) придется осуществить в среднем 500 сравнений (наиболее вероятно, что файл будет найден на середине поиска), а системе на основе дерева (NTFS) – не более 12-ти

 $(2^{10} = 1024)$ .

 Для обеспечения **повышенной надежности** в NTFS используются:

а) журналирование - ведение журнала транзакций, под которыми понимается последовательность действий, совершаемых целиком и корректно или не совершаемых вообще;

 б) возможность перемещения или фрагментации по диску всех своих служебных областей при возникновении любых неисправностей поверхностей диска (кроме первых 16 элементов MFT)

# Работа с именованными потоками

1. Пусть имеется файл *primer.txt размером 15 байтов, содержащий строку:* 

 *Hello,students!*

*2.* Создаем в файле именованный поток:

 *Echo This is alternate stream> primer.txt:potok1*

- 3. Просмотрим текущий каталог и определим размер файла :  *Dir (размер файла не изменился, команда не видит второй поток)*
- 4. Просмотрим содержимое файла и потока:  *type primer.txt (вывод основного потока) type primer.txt:potok1 (ошибка, команда не видит второй поток !) more*< *primer.txt:potok1 (вывод на экран строки «This is alternate stream»)*
- 5. Создадим в файле новый поток, содержащий графический файл 3630 Кбайт:

*type foto.jpg > primer.txt:potok.jpg*

- 6. Просмотрим текущий каталог и определим размер файла :  *Dir (размер файла не изменился)*
- 7*.* Извлечем графические данные из потока: mspaint primer.txt:*potok.jpg*

# Работа с именованными потоками (продолжение)

- 1. Именованные потоки не распознаются большинством команд ОС и многими программами (например, антивирус-ными) .
- 2. Для получения информации по всем потокам файла необходимо применять специальные утилиты (например, **nfi.exe, sdir.exe, lads.exe**).
- 3. В ОС Windows именованные потоки используются только в разделах NTFS и создаются с помощью Проводника в свойствах файла.
- 4. При удалении небольшого файла на диске NTFS реально может освободиться несколько Гигабайтов памяти.

# Часть 2 Основные принципы функционирования файловой системы

### **Структура и порядок выполнения запроса к файловой системе**

Структуру файловой системы будем изучать на примере многопользо-вательской ОС семейства UNIX.

Типовой запрос: *считать из файла Fname запись № 6 в область памяти по адресу 10000*

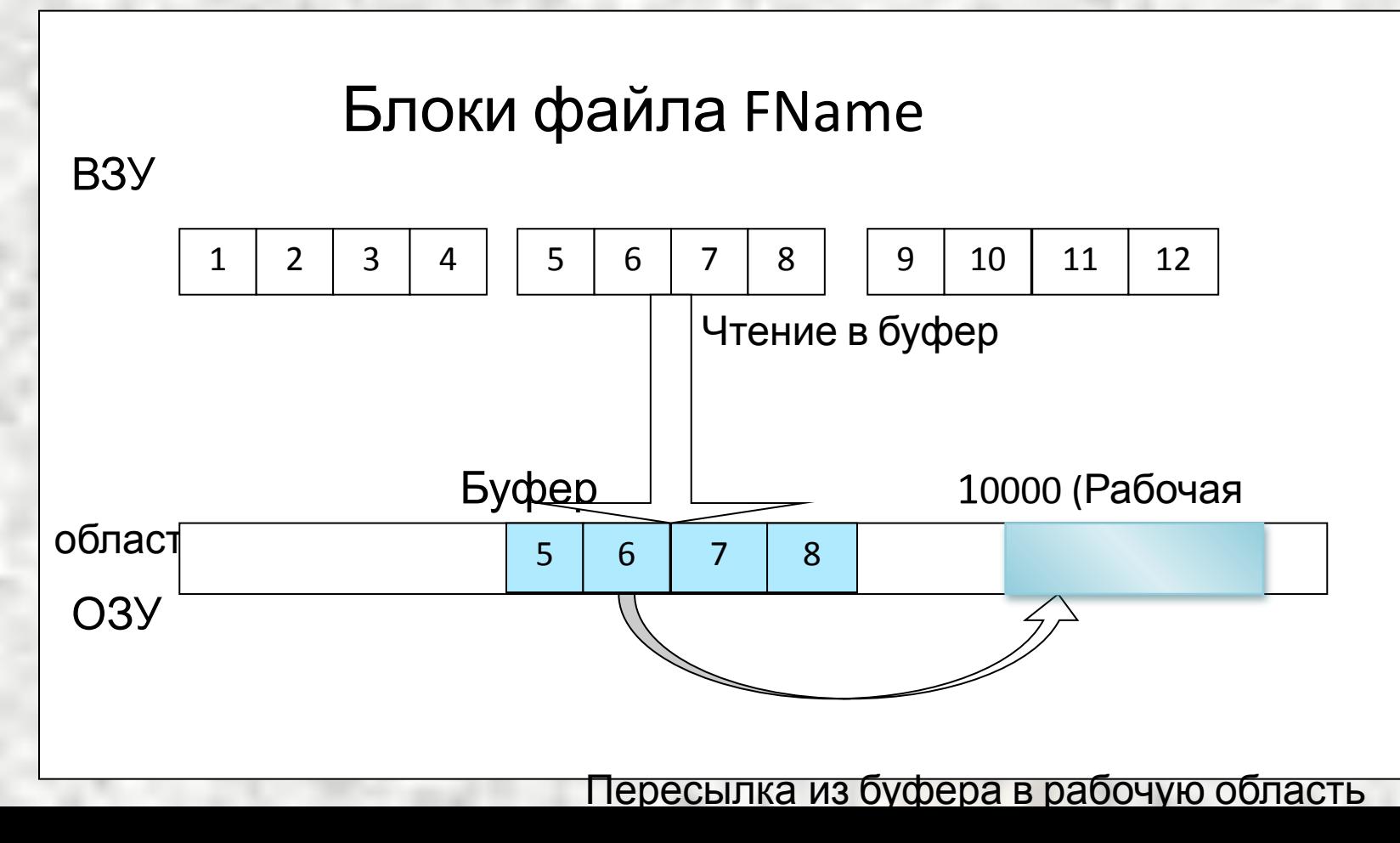

### Алгоритм выполнения запроса

- 1. Проверить наличие файла в указанном каталоге. При отсутствии вывести сообщение об ошибке.
- 2. Выбрать из индексного дескриптора указанного файла все его характеристики и скопировать их в ОЗУ.
- 3. Проверить право доступа к файлу с указанной операцией (чтение, запись, выполнение). При отсутствии прав вывести сообщение об ошибке.
- 4. Найти логический номер блока внутри файла.
- 5. Определить номер физического блока диска, в котором находится требуемая запись.
- 6. Считать блок с найденным номером с диска в буфер.
- 7. Выделить из буфера требуемую запись и переслать ее в рабочую область программы (в сегмент данных).

# Структура файловой системы

#### Запрос на чтение

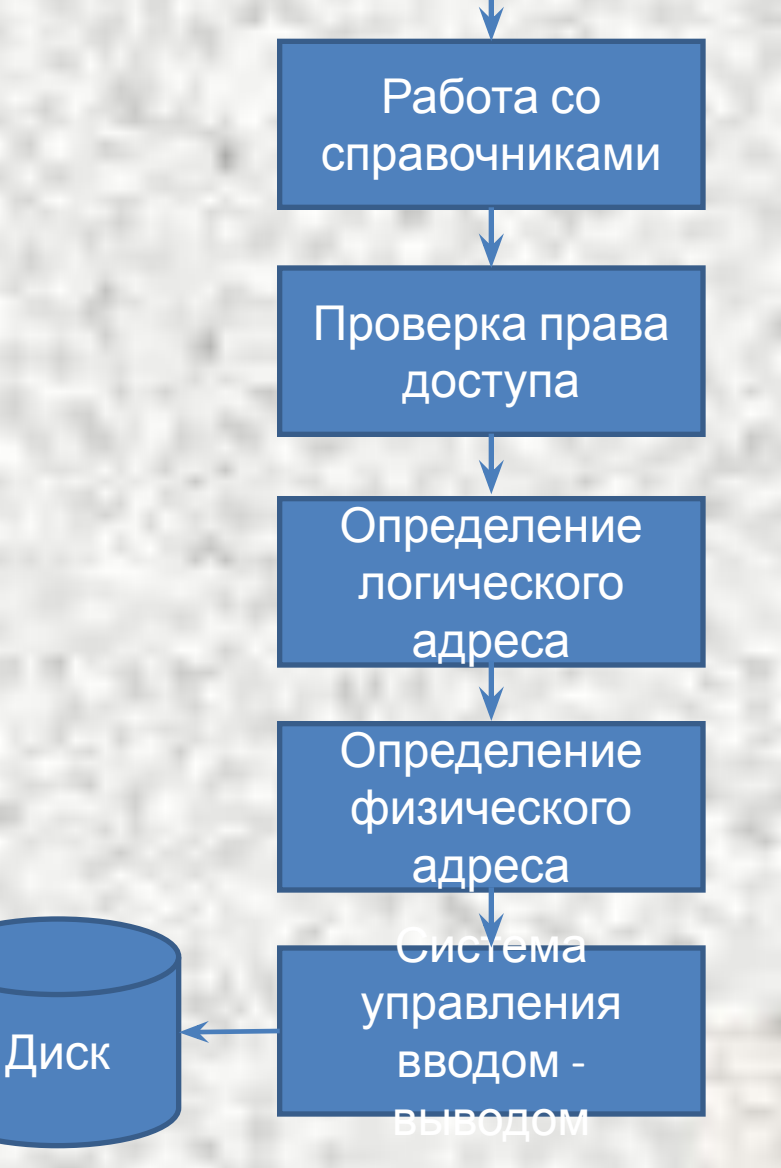

# Работа со справочниками (каталогами)

 *Базовый справочник* – единый справочник всех файлов в одном разделе диска. Содержит все метаданные по каждому файлу за исключением имени, вместо которого используется уникальный идентификатор файла (ИДФ). В ОС Linux базовый справочник представлен массивом i-узлов.

 *Символьный справочник (каталог)* – связывает ИДФ и имя файла.

 *Главный символьный справочник* содержит список зарегистриро-ванных пользователей и идентификаторы файлов, содержащих их личные символьные справочники (домашние каталоги).

*Функции уровня «Работа со справочниками»:*

•ведение символьных справочников;

•ведение базового справочника;

•ведение таблицы активных имен.

•возможность присваивать различные имена одному файлу; •возможность присваивать одно имя различным файлам;

### Работа со справочниками (пример)

**ИД Ф Адрес , UID, GID и т.д** 1 0 2 100 3 105 4 110 5 114 6 120 7 136 8 141 9 145 10 152 **Имя ИДФ ПС** Иванов 4 1  $n = 5$  1 Сидоров 6 1 **Имя ИДФ ПС** Alfa 8 0 Zetta 3 0 July 7 0 **Имя ИДФ ПС** Alfa 3 0 Beta 7 0 Gamma 9 0 Базовый справочник Главный символьный справочник Символьный справочник Иванова Символьный справочник Петрова Иванов.Alfa Петров.Zetta Иванов. Beta Петров.Alfa Gamma ПС- признак символьного справочника; ИДФ=1 описывает базовый справочник, ИДФ=2 – главный символьный справочник

### Проверка права доступа к

- полный доступ (write);
- чтение (read);
- исполнение (execute);
- добавление (add);
- отсутствуют.

*Функции:*

- хранение и изменение прав доступа;
- проверка прав доступа

файлам *Права доступа <sup>к</sup> файлам: Категории пользователей:* владелец; группа;

остальные

#### *Методы проверки:*

- матрица управления доступом;
- список пользователей в базовом справочнике;
	- пароли.

#### *Пример матрицы управления*

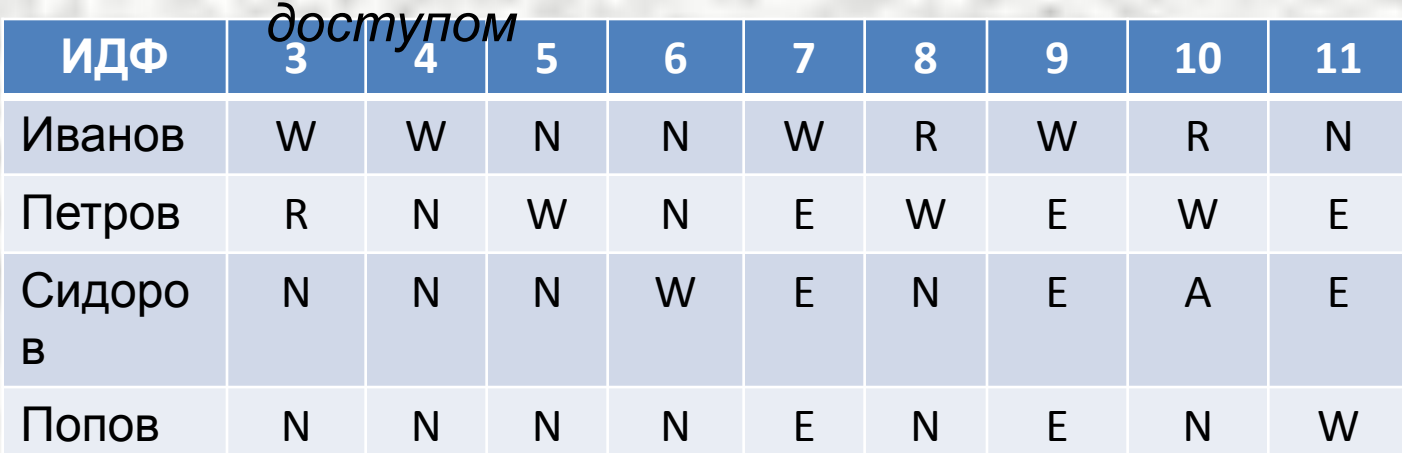

# Определение адресов

 *Логический адрес записи* – адрес записи относительно начала файла. Если к записи обращаемся по ключу, то значение ключа предварительно преобразу-ется в номер записи.

 *Логический адрес* определяется расчетным путем с учетом формата и раз-мера записей. Например, для файла с записями фиксированного размера 128 байтов логический адрес записи № 8 будет равен: 7\* 128 = 896 байтов.

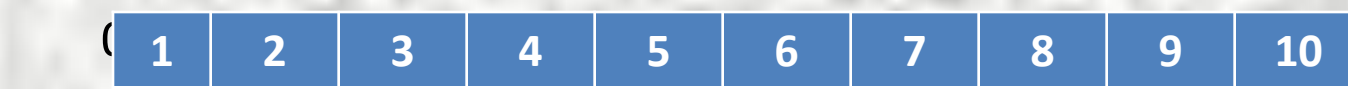

 *Логический адрес* записи преобразуется в *физический адрес* блока диска. Алгоритм преобразования:

1. По размеру блока и логическому адресу записи определяется логический номер блока внутри файла;

2. Из схемы размещения блоков файла на диске (FAT или i-узлы) определяется физический номер блока диска (номер дискового кластера).

Например, при размере блока 512 байт и размере записи 128 байт искомая запись № 8 будет находится в блоке № 2 файла. Блок № 1  $\sim$  1  $\sim$  1  $\sim$  1  $\sim$  1  $\sim$  1  $\sim$  1

**1 2 3 4 5 6 7 8 9 10**

### Функции системы ввода-вывода

- обеспечение общего интерфейса к драйверам устройств,
- именование устройств,
- обеспечение независимого размера блока,
- буферизация,
- распределение памяти на блокориентирован-ных устройствах,
- распределение и освобождение выделенных устройств,
- уведомление об ошибках.

### Буферизация. Способы управления буферами

 Буфер – участок оперативной памяти, выделенный для времен-ного хранения блоков данных.

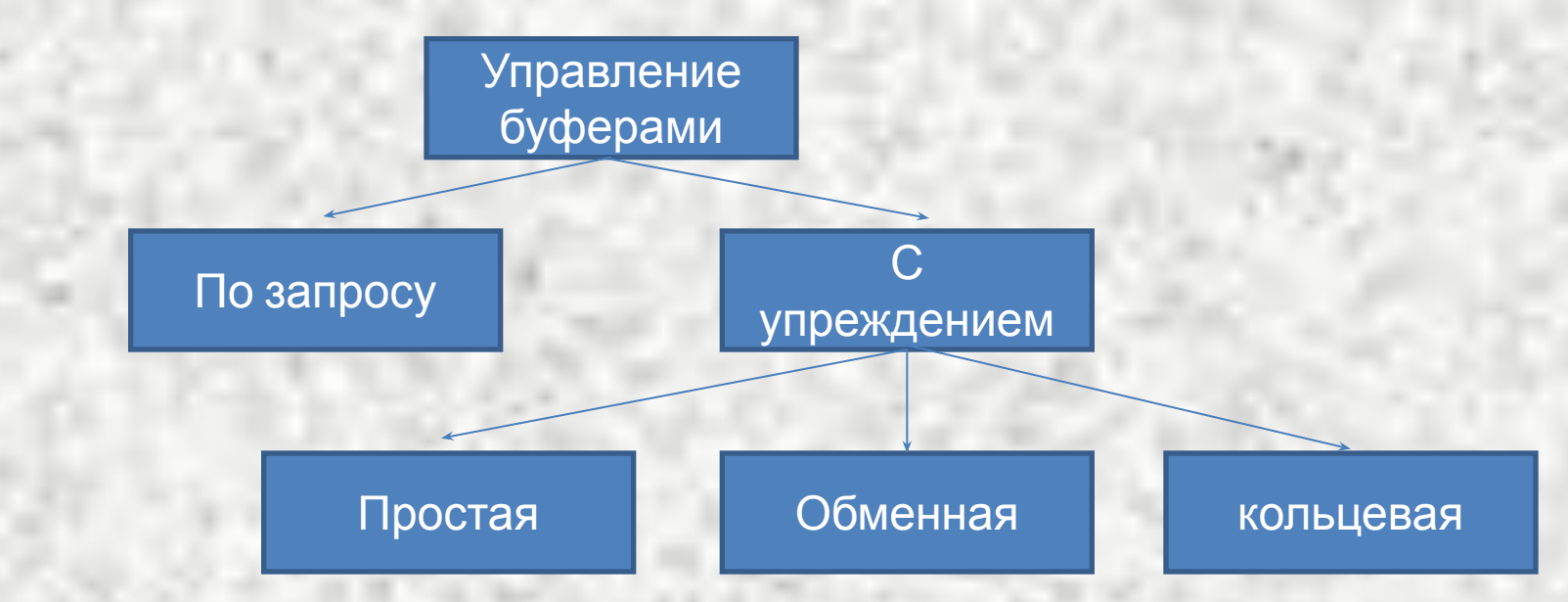

Буферизация по запросу :

- 1. Запрашивается буфер из буферного пула (**getbuf**);
- 2. Проводится загрузка данных в буфер (**read**);
- 3. Проводится синхронизация процессов исполнения и ввода-вывода (**wait**);

4. По окончании работы с файлом буфер освобождается (**freebuf**)

# Буферизация с упреждением

- 1. Используется для обработки последовательных, индекснопоследовательных и библиотечных файлов, т.е. когда известна последовательность обработки блоков.
- 2. Для операций обмена выделяется не менее 2-х буферов.
- 3. Загрузка буферов проводится до момента выдачи запроса на ввод записей.
- 4. Синхронизация процессов исполнения программы и обмена проводится файловой системой.

# Простая буферизация

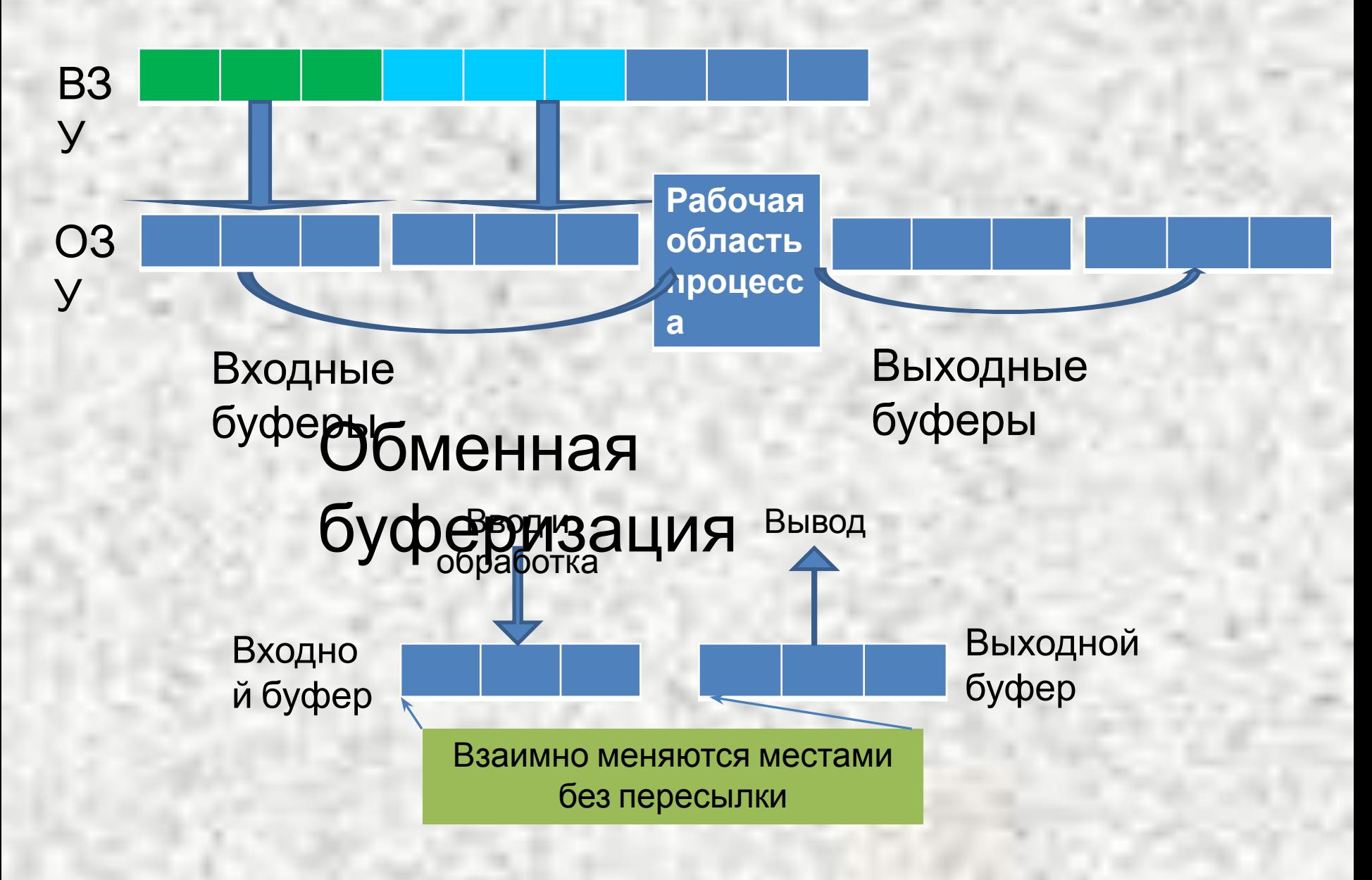

# Кольцевая буферизация (входные буферы)

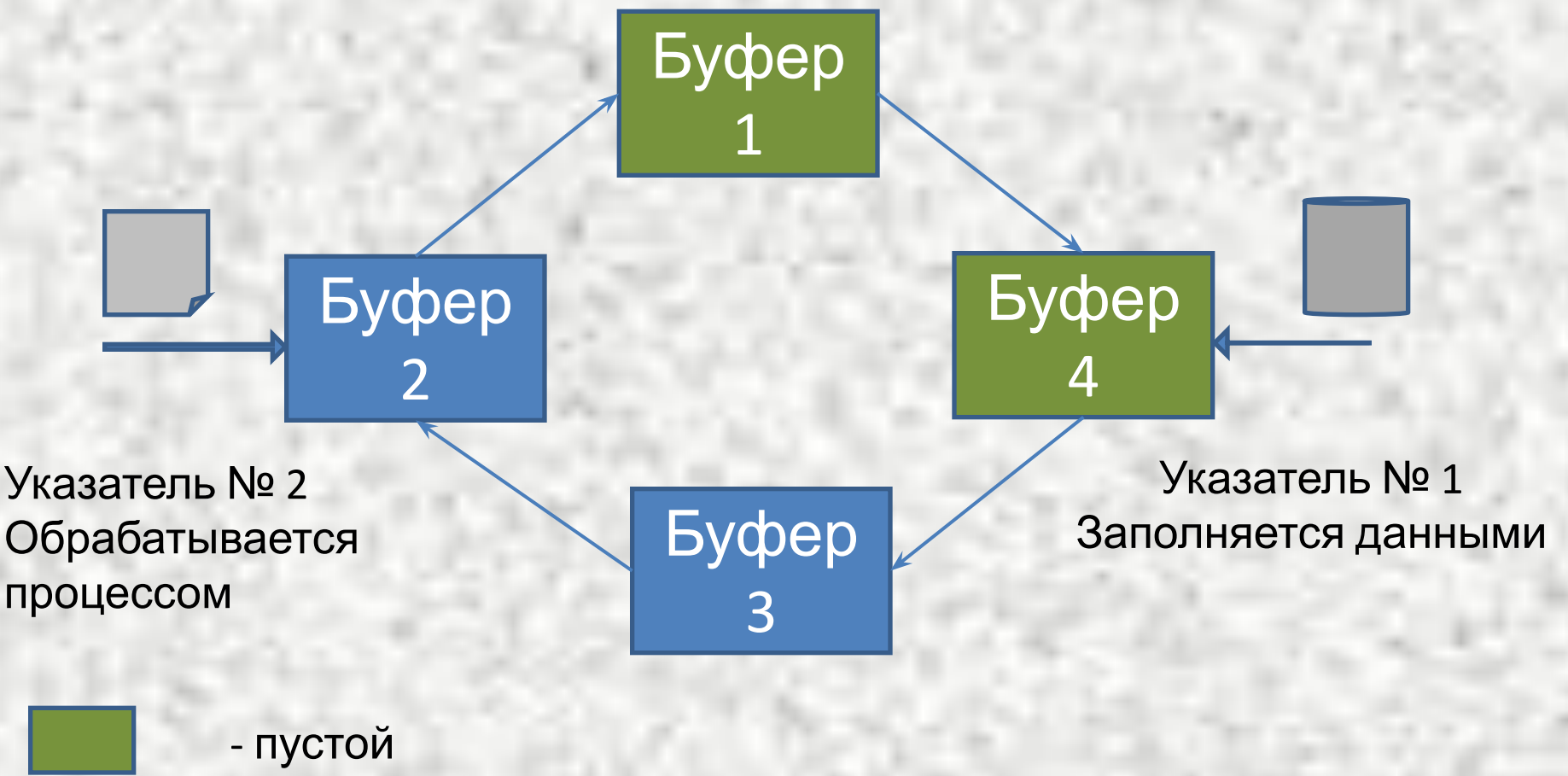

буфер - полный буфер

# Отображаемые файлы

 Отображаемый файл – объект в адресном пространстве процесса, значение которого представляет содержимое заданного файла, расположенного на диске. В основе механизма отображения лежит использование виртуальной памяти.

 Каждый файл отображается в собственном сегменте адресного пространства процесса.

 С одним отображаемым файлом могут одновременно работать несколько процессов.

#### **Достоинства**:

- 1.Отсутствует необходимость использования буферов, т.к. данные сразу попадают в страницы пользовательской памяти.
- 2.Уменьшается число системных вызовов.
- 3.Упрощается программирование за счет использования адресных указателей.
- 4.Могут использоваться для организации обмена данными между процессами.

# Пример использования отображаемого файла

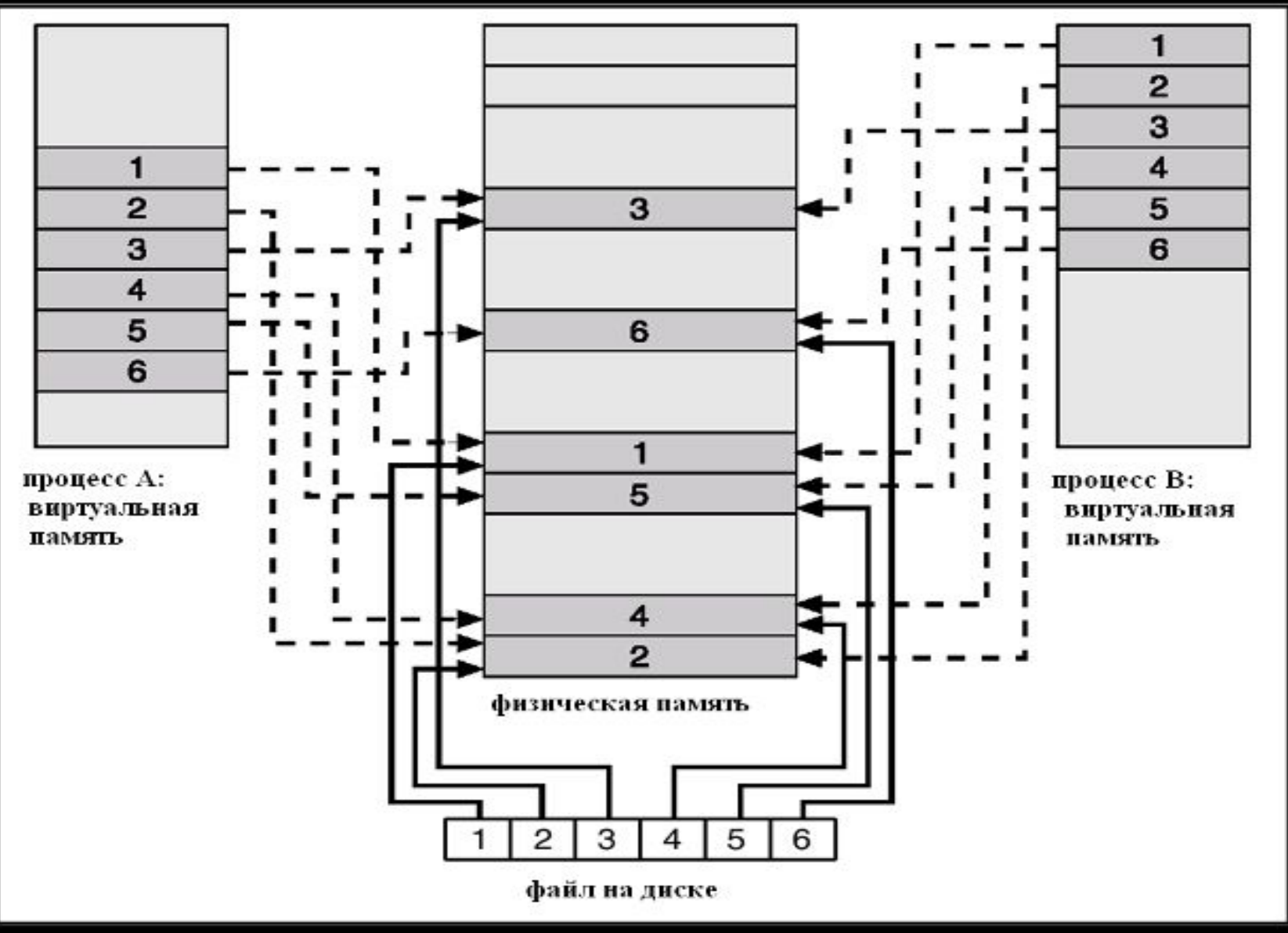

### Отображаемые файлы (продолжение) **Недостатки**:

- 1.Нельзя увеличить размер отображаемого файла.
- 2.Если один процесс работает с отображением файла, а другой с реальным фай-лом на диске, то возникают проблемы с их согласованием, т.к. изменения, вне-сенные в отображаемый файл, будут сохранены только при вытеснении соответ-ствующей страницы на диск.
- .Размер реального файла может превышать максимальный размер сегмента.

#### **Реализация в Object Pascal:**

 Функции Object Pascal для работы с отображаемыми файлами: *CreateFileMapping()* –создание отображаемого файла; *MapViewOfFile()* – проеци-рование данных файла в адресное пространство процесса; *UnMapViewOfFile()* – прекращение отображения файла в адресное пространство процесса;

#### **Реализация в C#:**

Метод *MemoryMappedFile.CreateFromFile* - создание отображаемого файла; Метод *MemoryMappedFile. OpenExisting* – подключение к существующему отображаемому файлу;

Метод *MemoryMappedFile.CreateViewStream* – получение последовательного доступа к отображаемому файлу;

Метод *MemoryMappedFile.CreateViewAccessor* – получение произвольного